# <span id="page-0-0"></span>[CTAN:macros/latex/contrib/oberdiek/](http://mirror.ctan.org/macros/latex/contrib/oberdiek/)

Heiko Oberdiek<sup>∗</sup> <[ho-tex at tug.org](mailto:ho-tex at tug.org)>

2020/08/01

# 1 Overview

| aliascnt<br>(contents)    | Alias counters                            | $[\text{ctan}]$ |
|---------------------------|-------------------------------------------|-----------------|
| bmpsize<br>(contents)     | Extract size/resolution from bitmap files | [ctan]          |
| centernot<br>(contents)   | Centers the not symbol horizontally       | [ctan]          |
| chemarr<br>(contents)     | Arrows for chemical reactions             | $[\text{ctan}]$ |
| classlist<br>(contents)   | Record classes used in a document         | $[\text{ctan}]$ |
| colonequals<br>(contents) | Colon equals symbols                      | [ctan]          |
| dvipscol<br>(contents)    | Alter the usage of the dyips color stack  | $[\text{ctan}]$ |
| engord<br>(contents)      | Provides English ordinal numbers          | $[\text{ctan}]$ |
| enparen<br>(contents)     | Parentheses nesting                       | $[\text{ctan}]$ |
| eolgrab<br>(contents)     | Catch arguments delimited by end of line  | ctan            |
| fibnum<br>(contents)      | Fibonacci numbers                         | ctan            |

<sup>∗</sup>Please report any issues at <https://github.com/ho-tex/oberdiek/issues>

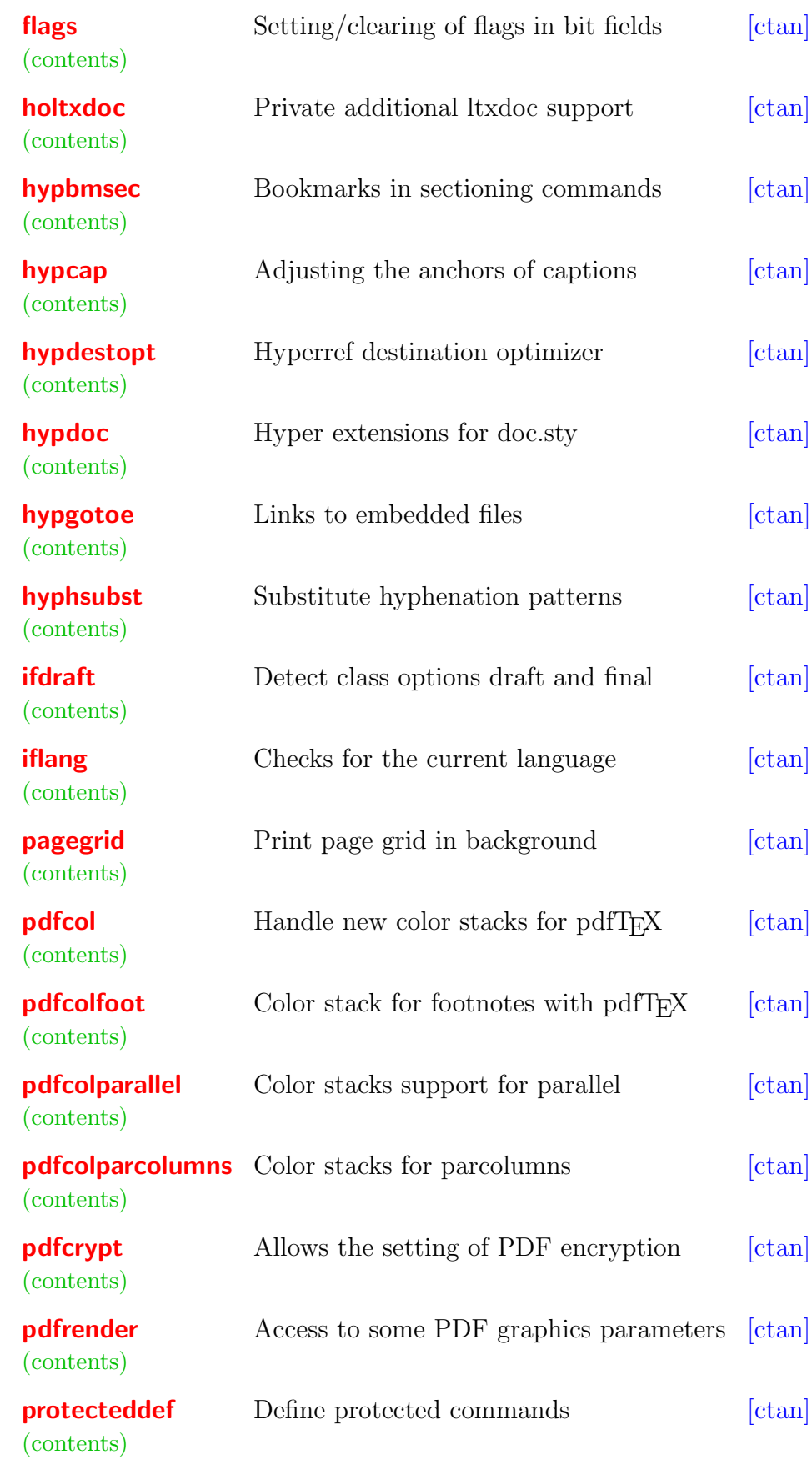

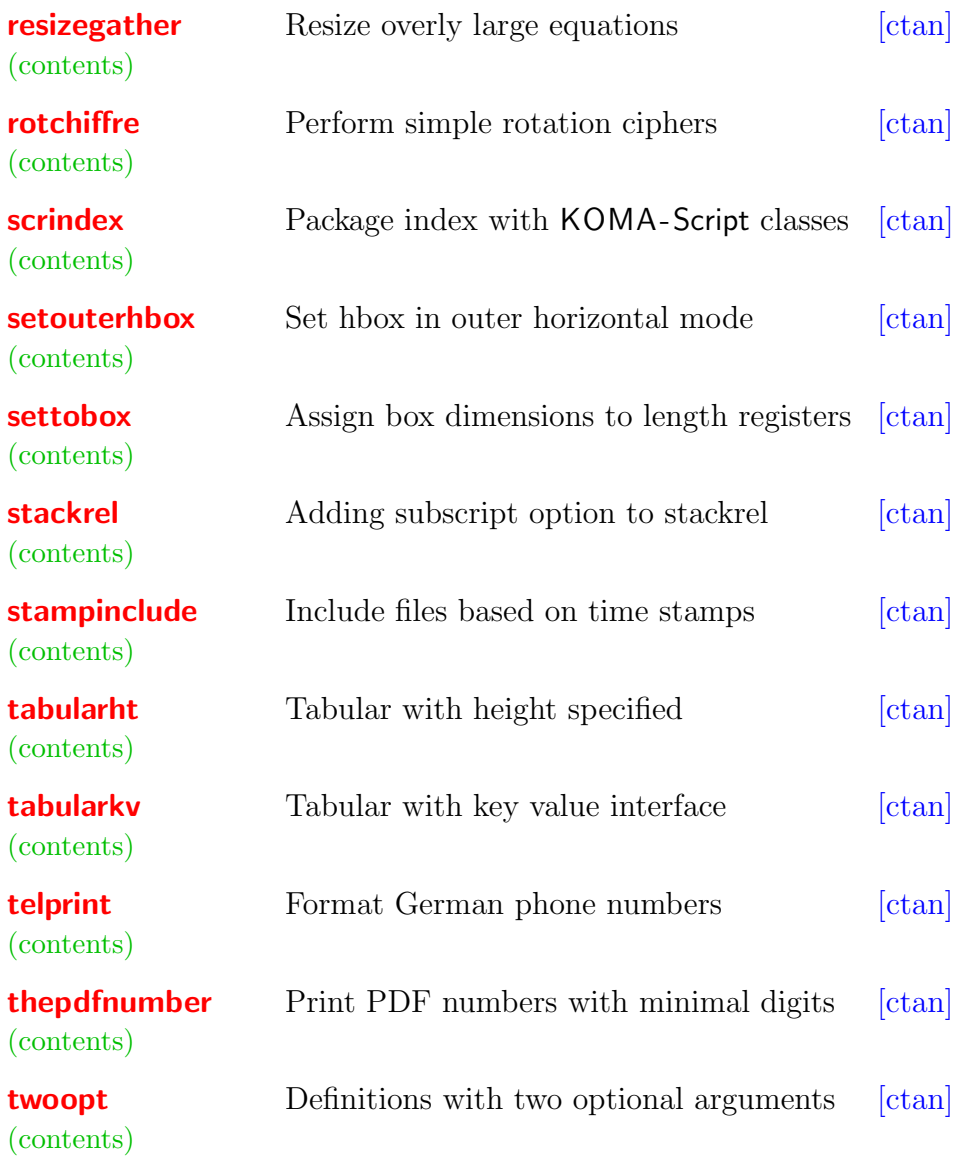

# 2 Packages

### <span id="page-2-0"></span>The aliascnt package

### Abstract

Package aliascnt introduces *alias counters* that share the same counter register and clear list.

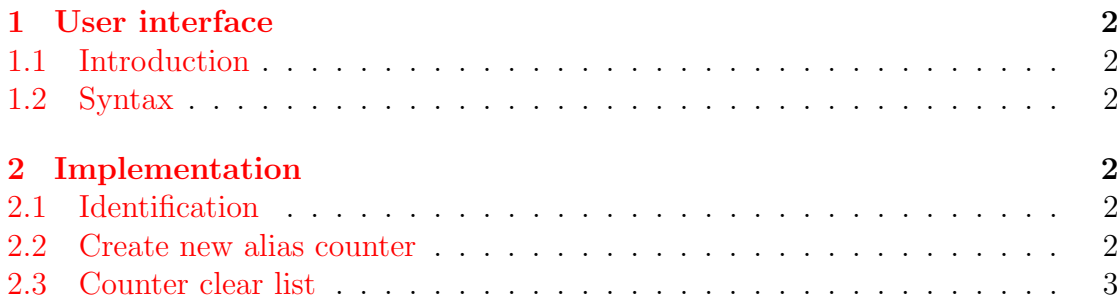

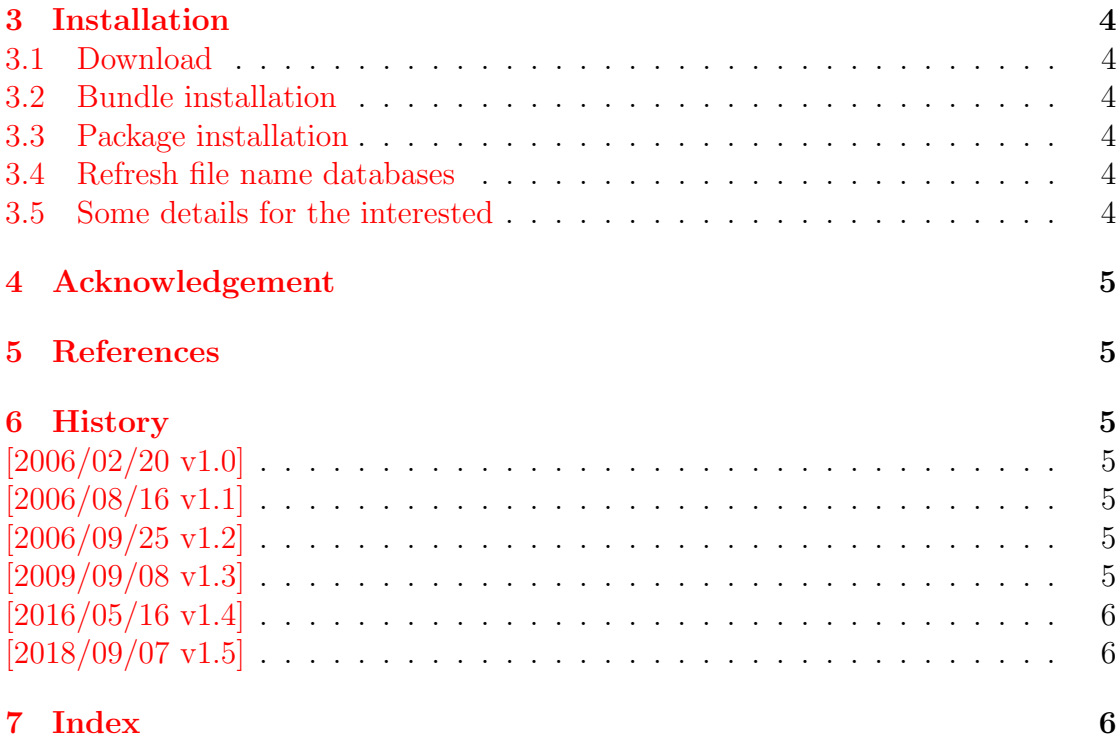

### <span id="page-4-0"></span>The bmpsize package

#### Abstract

Package bmpsize analyzes bitmap images to extract size and resolution data. It adds this feature to the graphics package that now do not need separate bounding box files for bitmap images. Additionally the implementation for the inclusion of bitmap images in some drivers of package graphicx are rewritten to support options viewport, trim and clip.

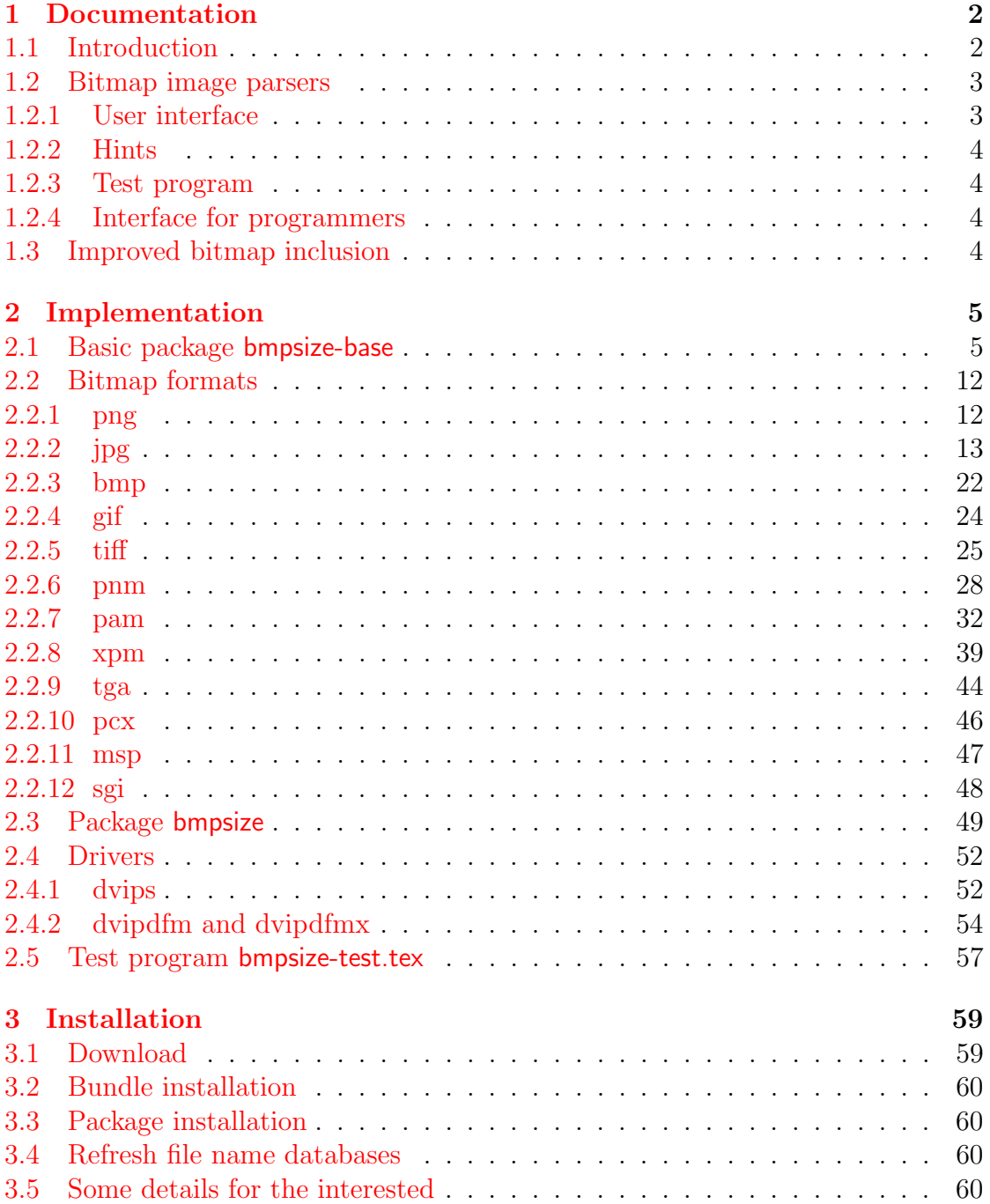

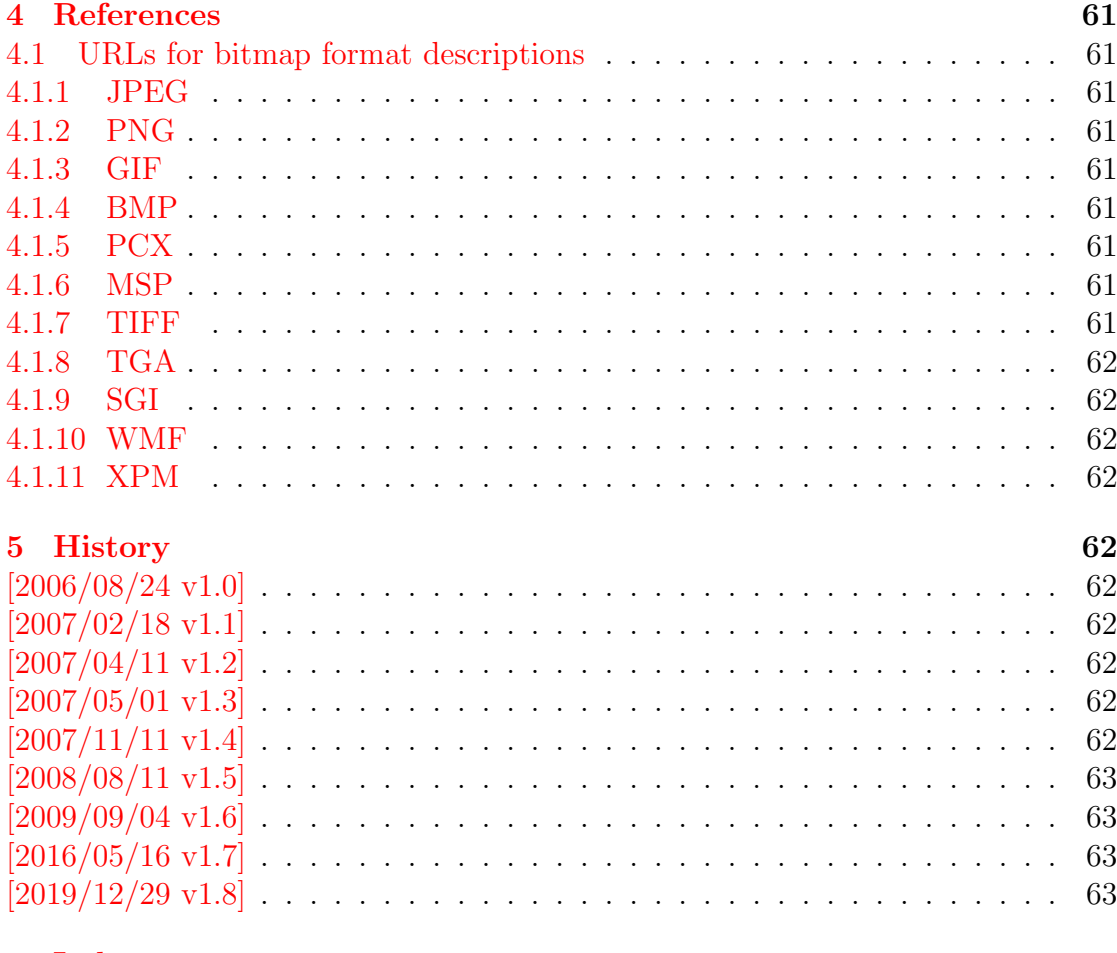

### 6 Index

### <span id="page-6-0"></span>The centernot package

#### Abstract

This package provides \centernot that prints the symbol \not on the following argument. Unlike  $\cdot$  the symbol is horizontally centered.

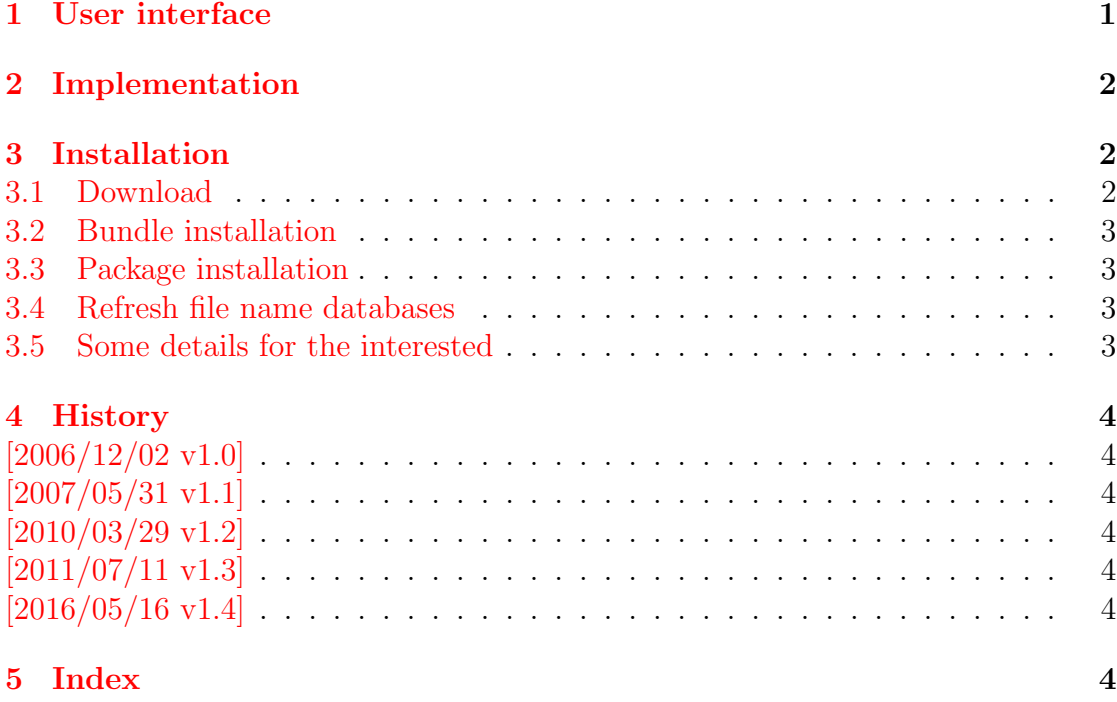

# <span id="page-7-0"></span>The chemarr package

#### Abstract

Very often chemists need a longer version of reaction arrows (\rightleftharpoons) with the possibility to put text above and below. Analogous to amsmath's \xrightarrow and \xleftarrow this package provides the macro \xrightleftharpoons.

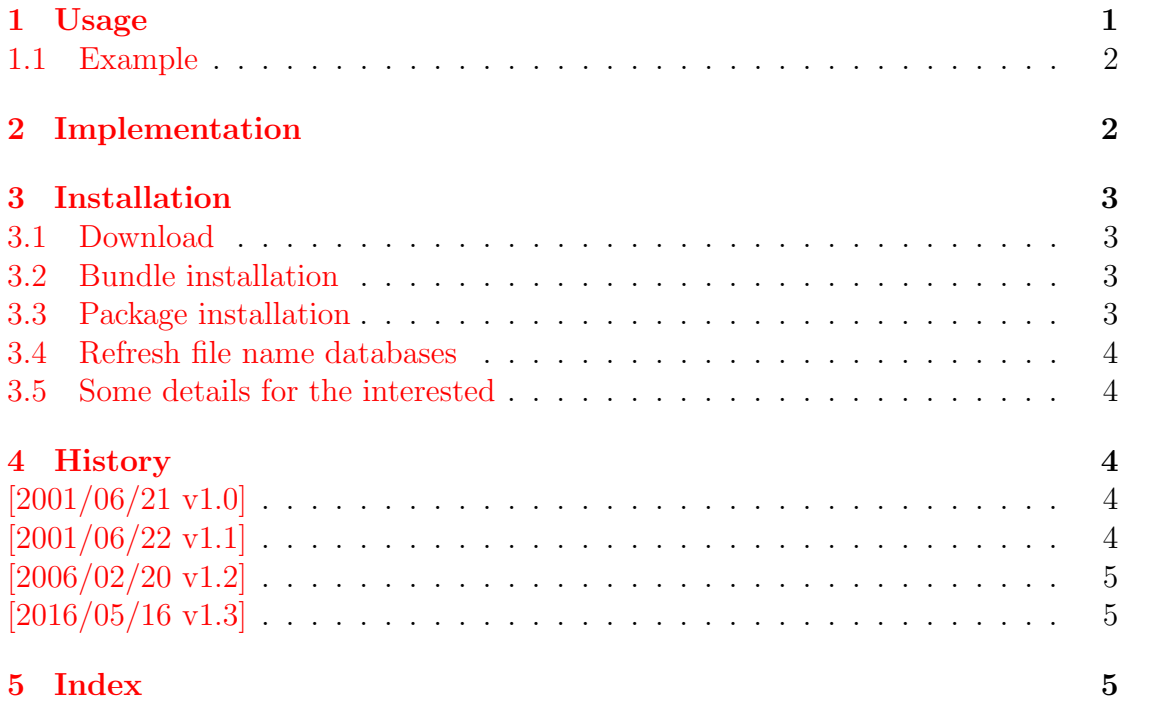

# <span id="page-8-0"></span>The classlist package

#### Abstract

This package records the loaded classes and stores them in a list.

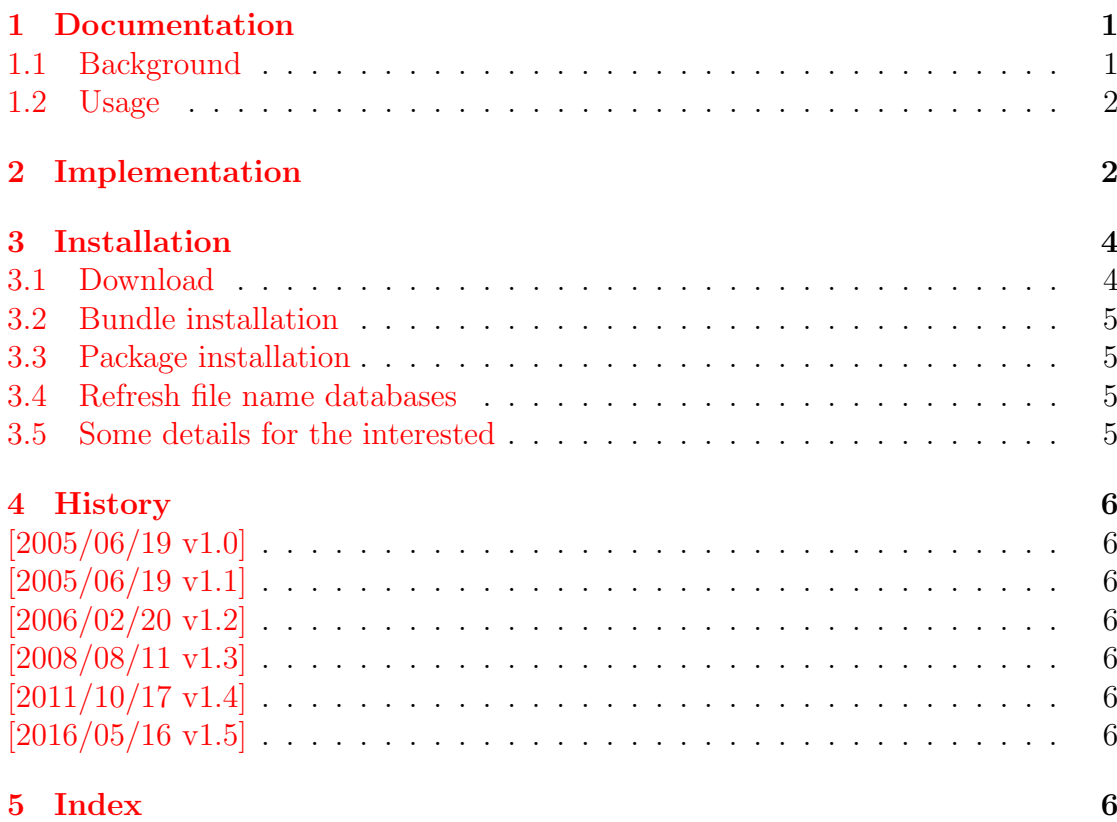

# <span id="page-9-0"></span>The colonequals package

#### Abstract

Package colonequals defines poor man's symbols for math relation symbols such as "colon equals". The colon is centered around the horizontal math axis.

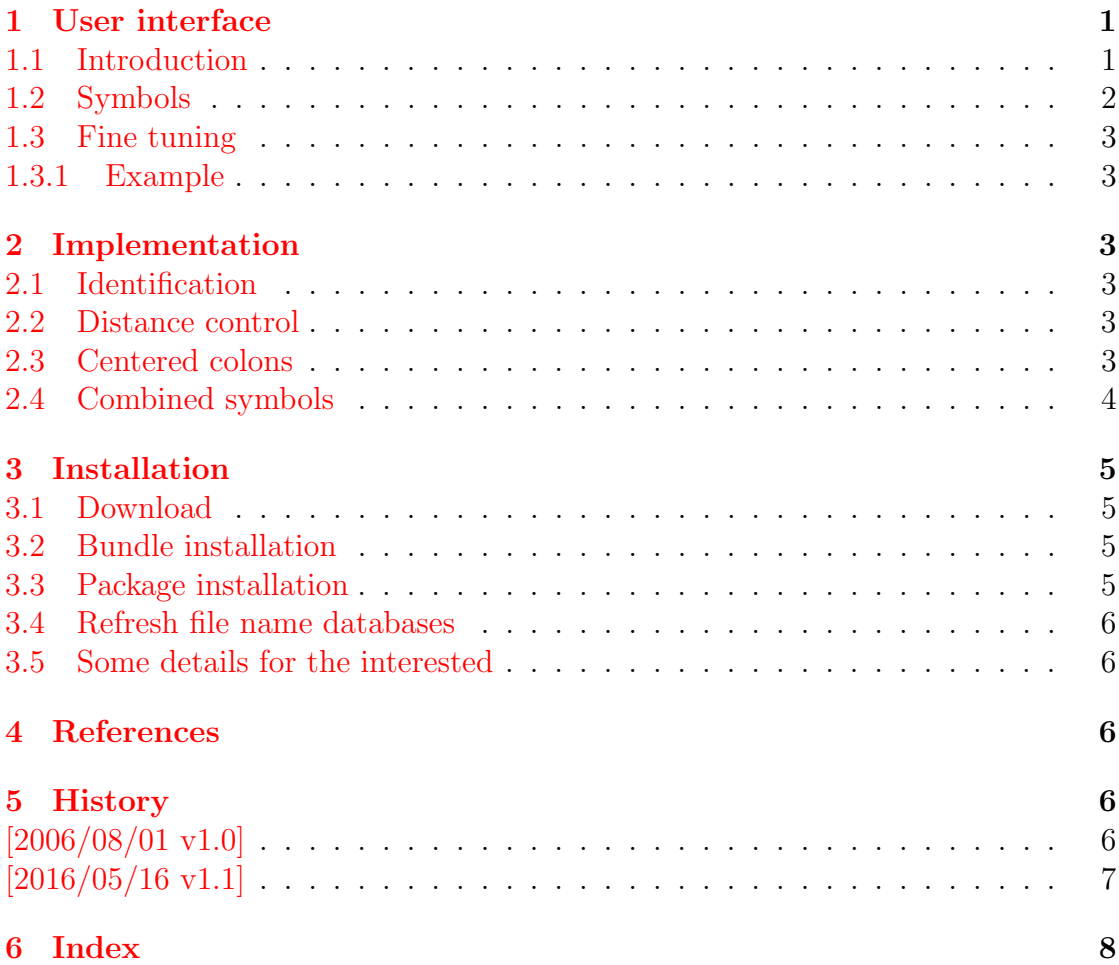

# <span id="page-10-0"></span>The dvipscol package

#### Abstract

Color support for dvips in dvips.def involves the color stack of dvips. The package tries to remove unnecessary uses of the stack to avoid the error "out of coor stack space".

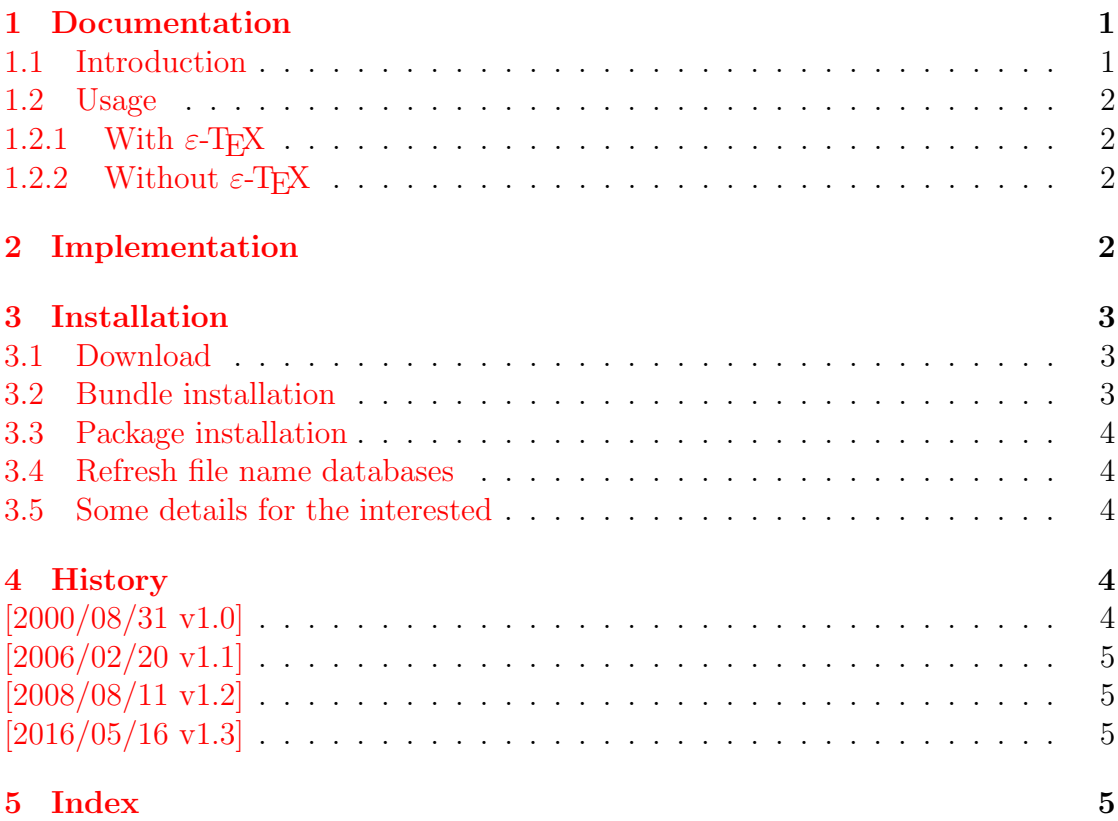

# <span id="page-11-0"></span>The engord package

#### Abstract

The package generates the suffix of English ordinal numbers. It can be used with plain and LATEX formats.

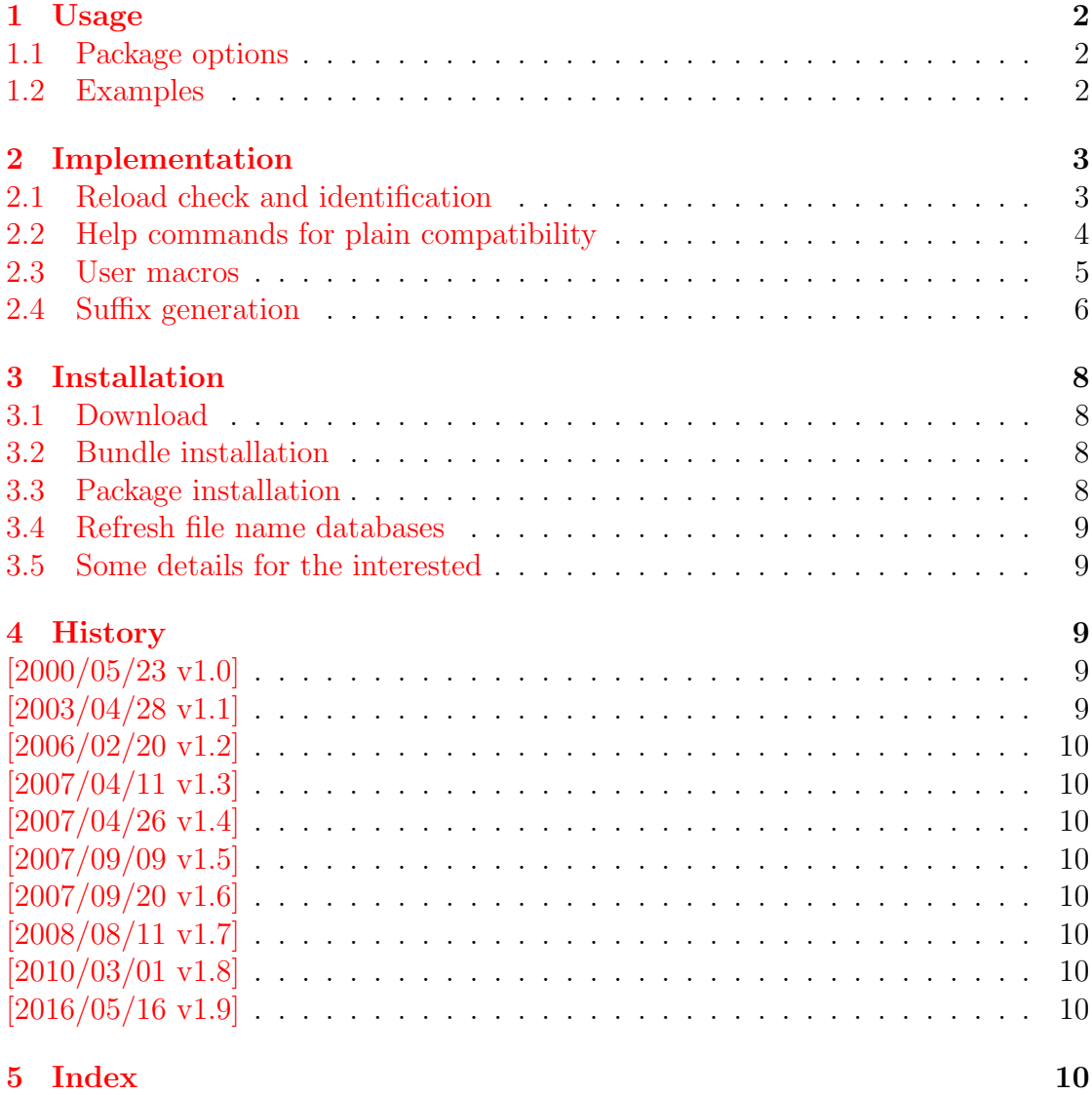

# <span id="page-12-0"></span>The enparen package

#### Abstract

The package defines macros to set parentheses that automatically change the symbols from inner to outer fences.

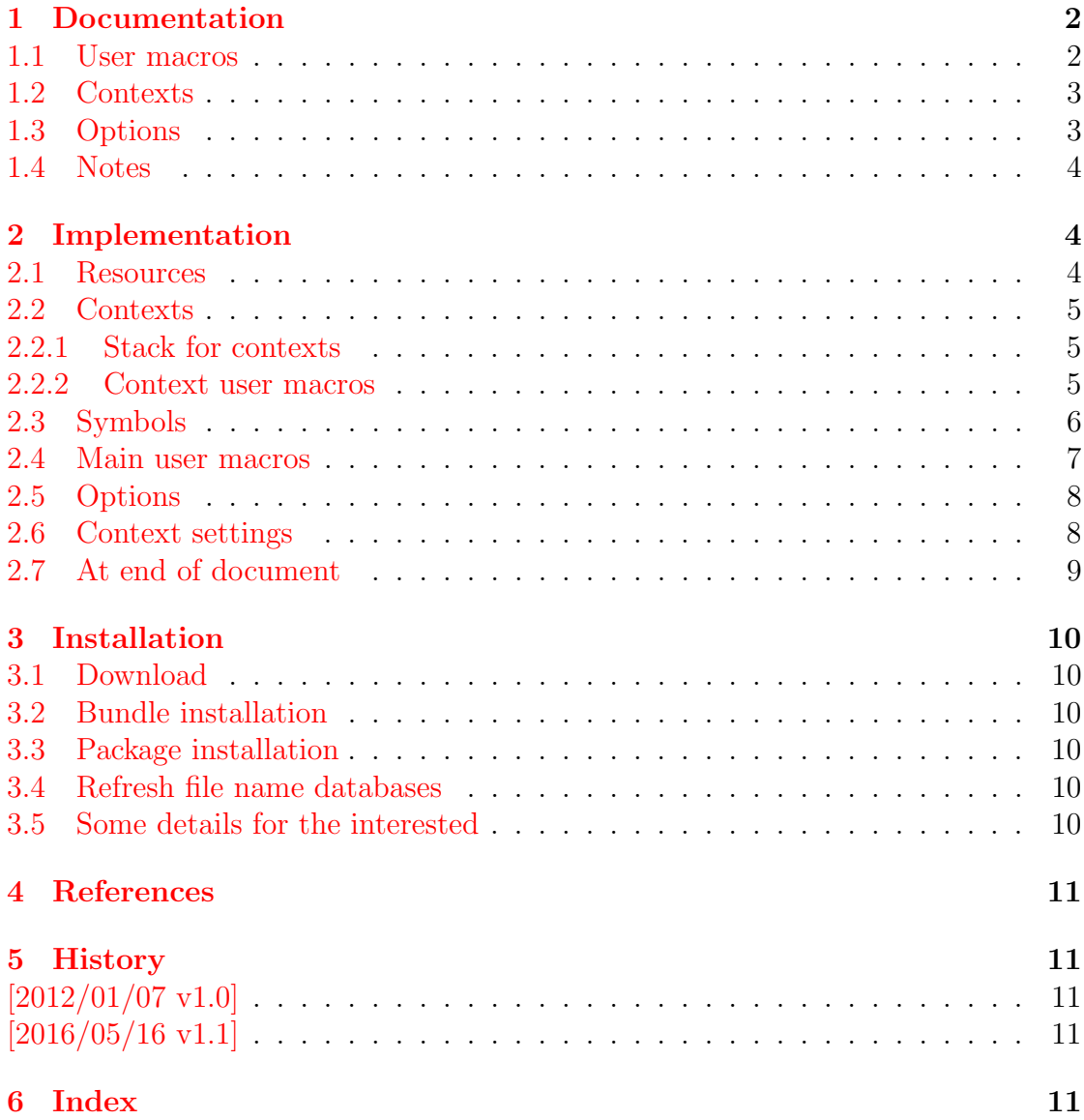

# <span id="page-13-0"></span>The eolgrab package

#### Abstract

This package implements a generic argument grabber to catch an argument that is delimited by the line end.

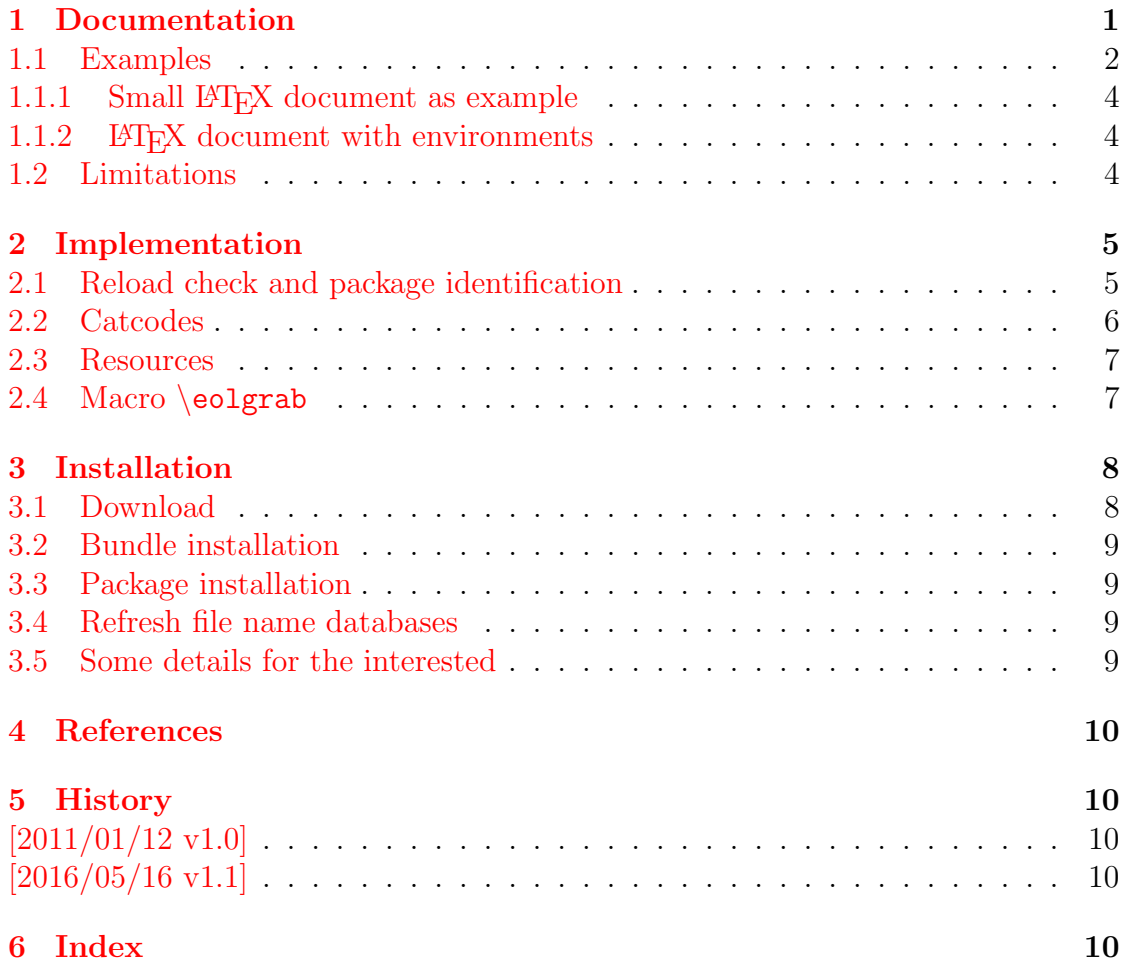

# <span id="page-14-0"></span>The fibnum package

#### Abstract

The package  ${\sf fibnum}$  provides expandable fibonacci numbers for both  $\mathbb{L}\mathrm{F}\mathrm{F}\mathrm{X}$ and plain TEX.

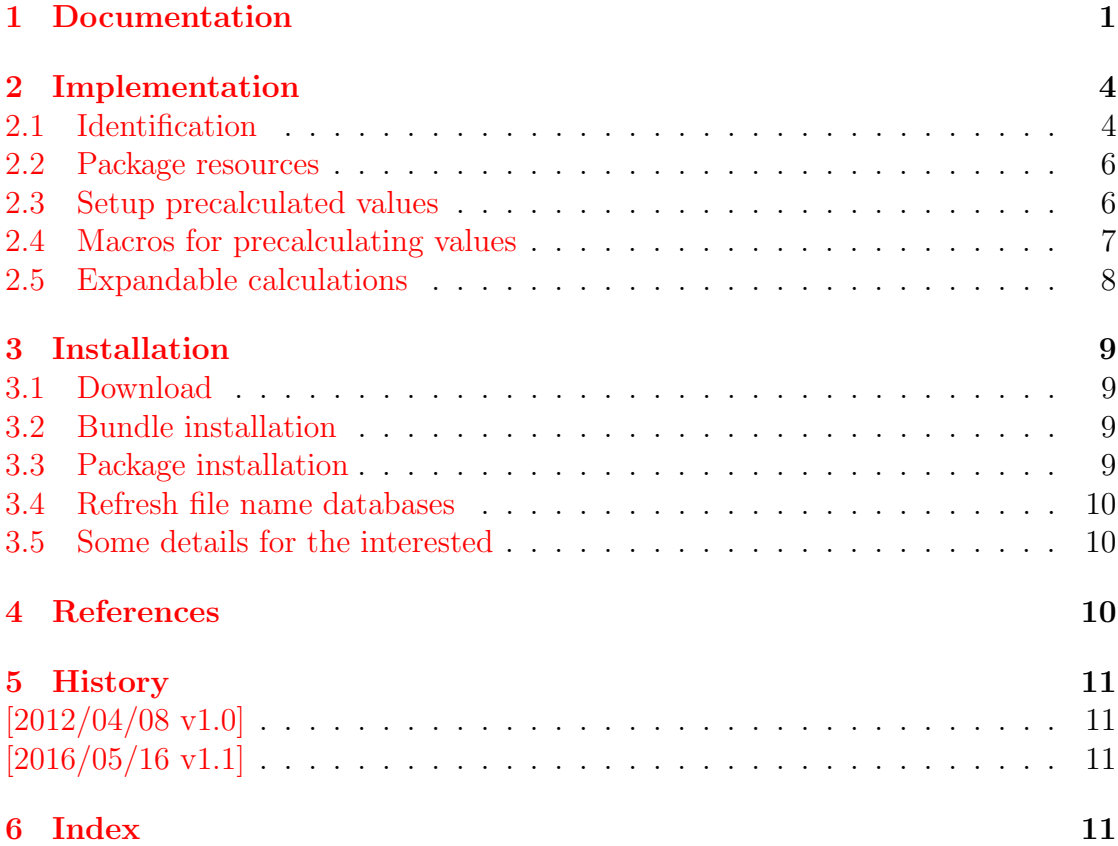

# <span id="page-15-0"></span>The flags package

#### Abstract

Package flags allows the setting and clearing of flags in bit fields and converts the bit field into a decimal number. Currently the bit field is limited to 31 bits.

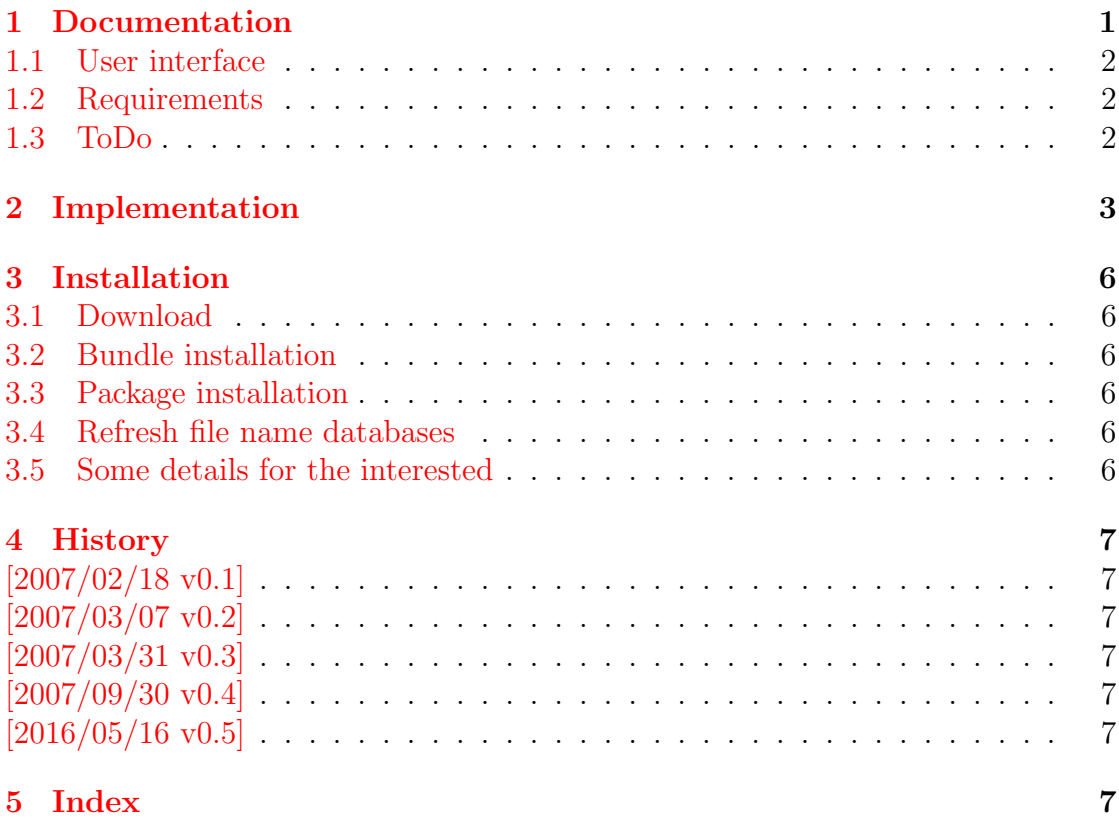

### <span id="page-16-0"></span>The holtxdoc package

#### Abstract

The package is used for the documentation of my packages in DTX format. It contains some private macros and setup for my needs. Thus do not use it. I have separated the part that may be useful for others in package hypdoc.

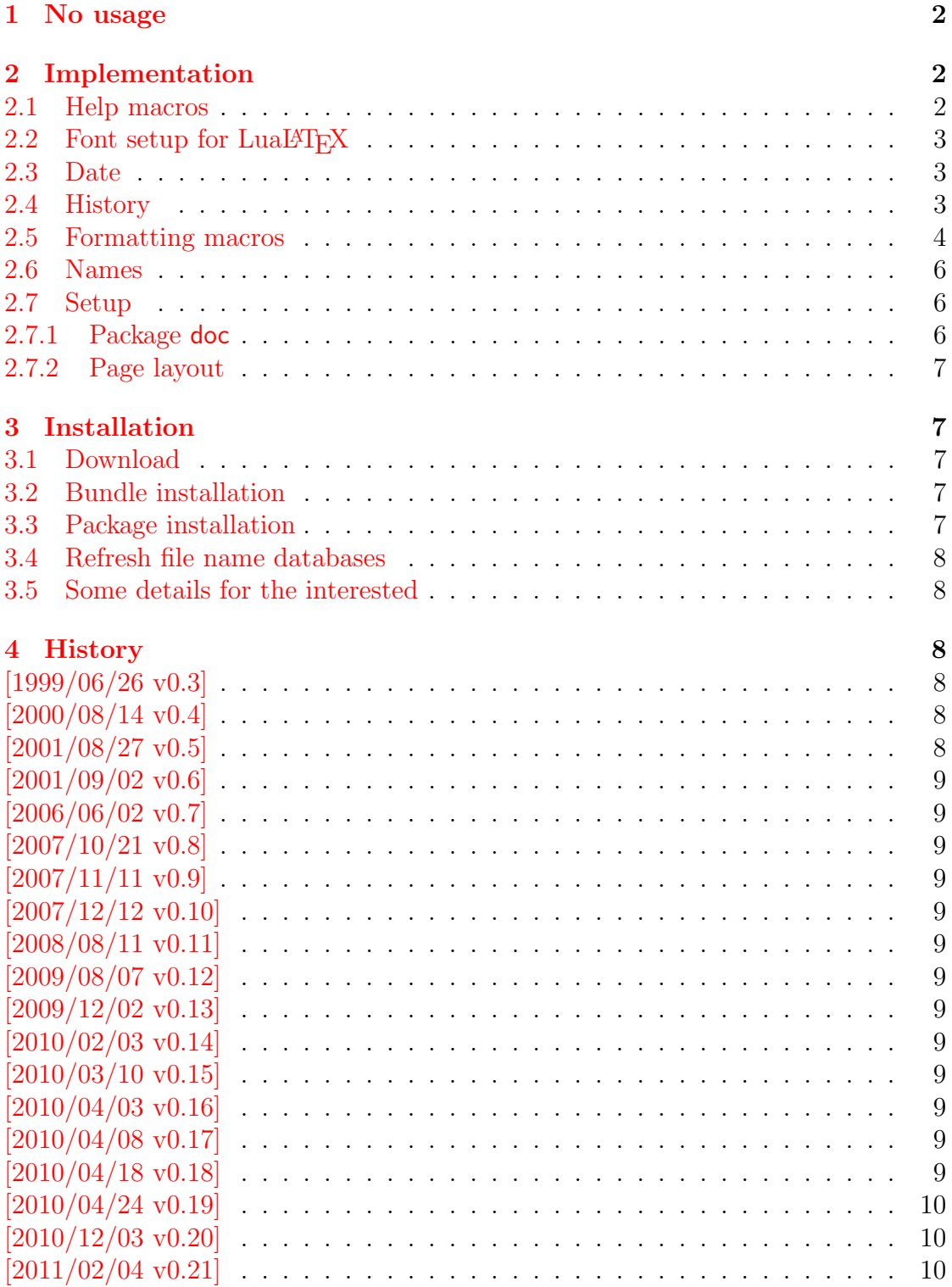

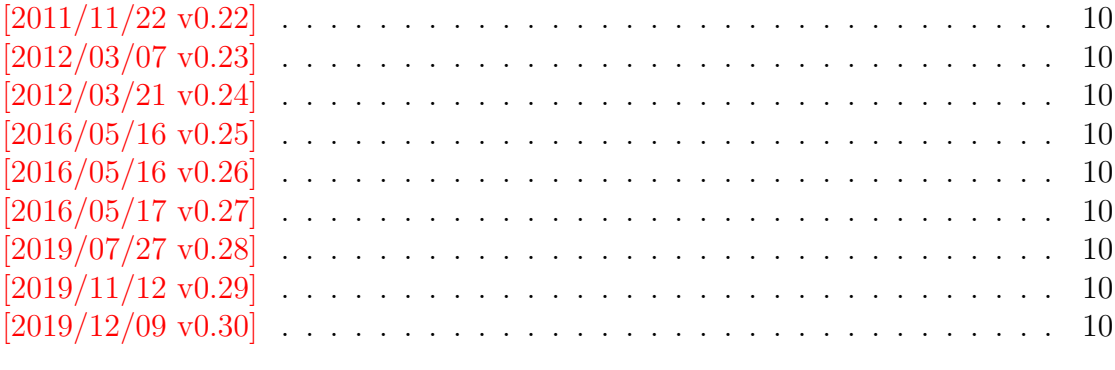

### 5 Index

# <span id="page-18-0"></span>The hypbmsec package

#### Abstract

This package expands the syntax of the sectioning commands. If the argument of the sectioning commands isn't usable as outline entry, a replacement for the bookmarks can be given.

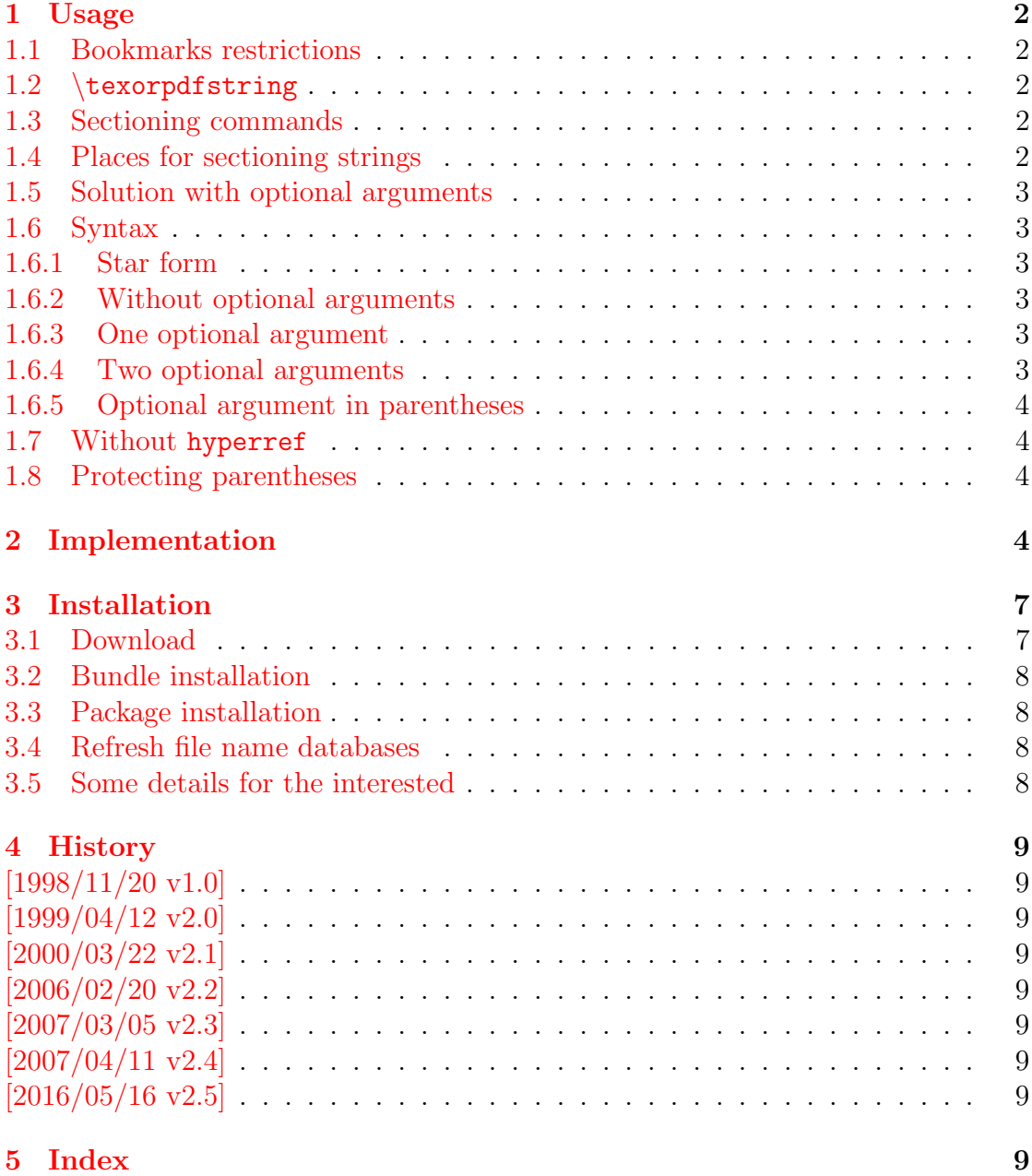

### <span id="page-19-0"></span>The hypcap package

#### Abstract

This package tries a solution of the problem with hyperref, that links to floats points below the caption and not at the beginning of the float. Therefore this package divides the task into two part, the link setting with \capstart or automatically at the beginning of a float and the rest in the \caption command.

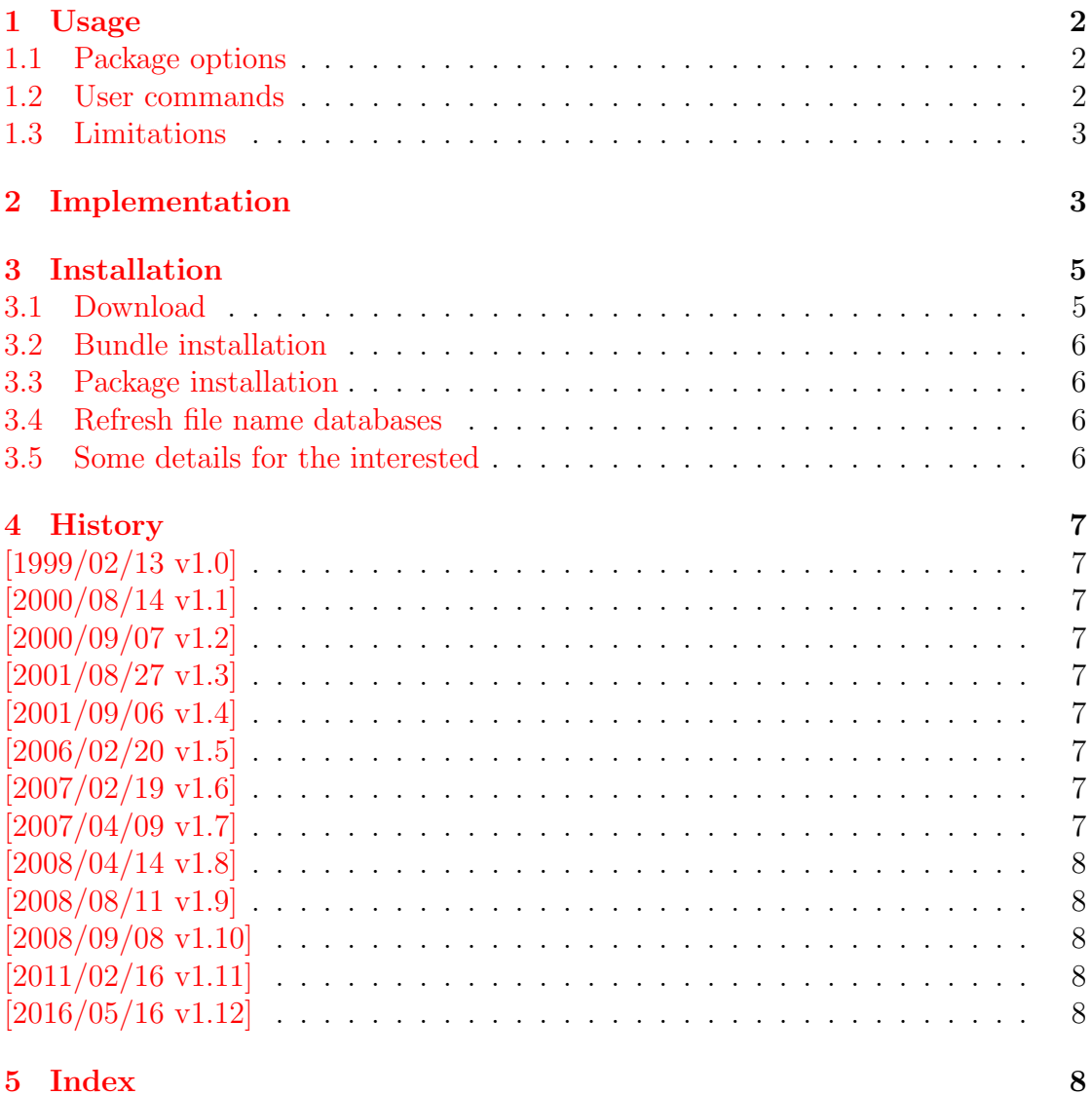

### <span id="page-20-0"></span>The hypdestopt package

#### Abstract

Package hypdestopt supports hyperref's pdftex driver. It removes unnecessary destinations and shortens the destination names or uses numbered destinations to get smaller PDF files.

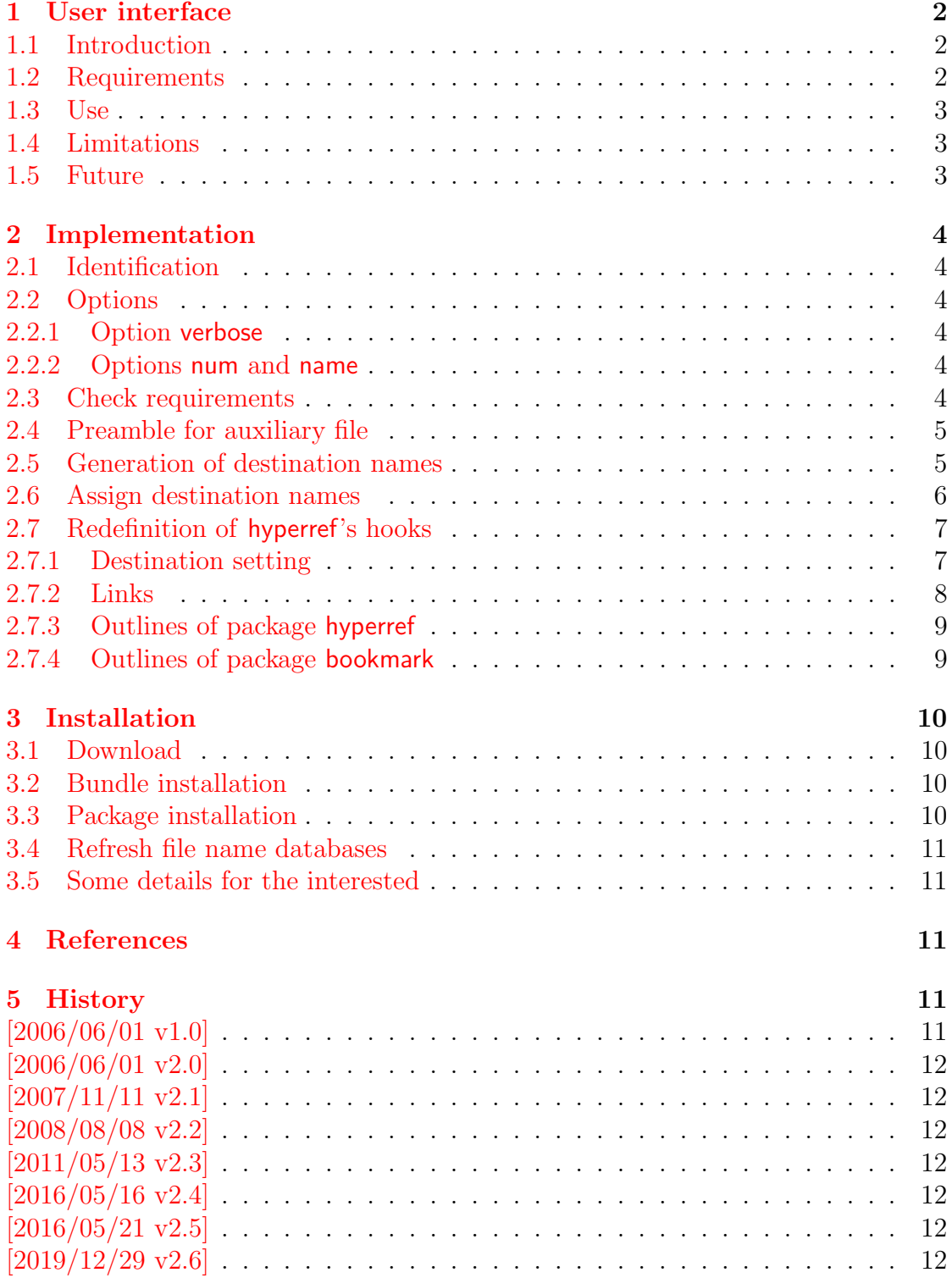

6 Index 12

### <span id="page-22-0"></span>The hypdoc package

#### Abstract

This package adds hyper features to the package doc that is used in the documentation system of  $L^2T_F X 2\varepsilon$ . Bookmarks are added and references are linked as far as possible.

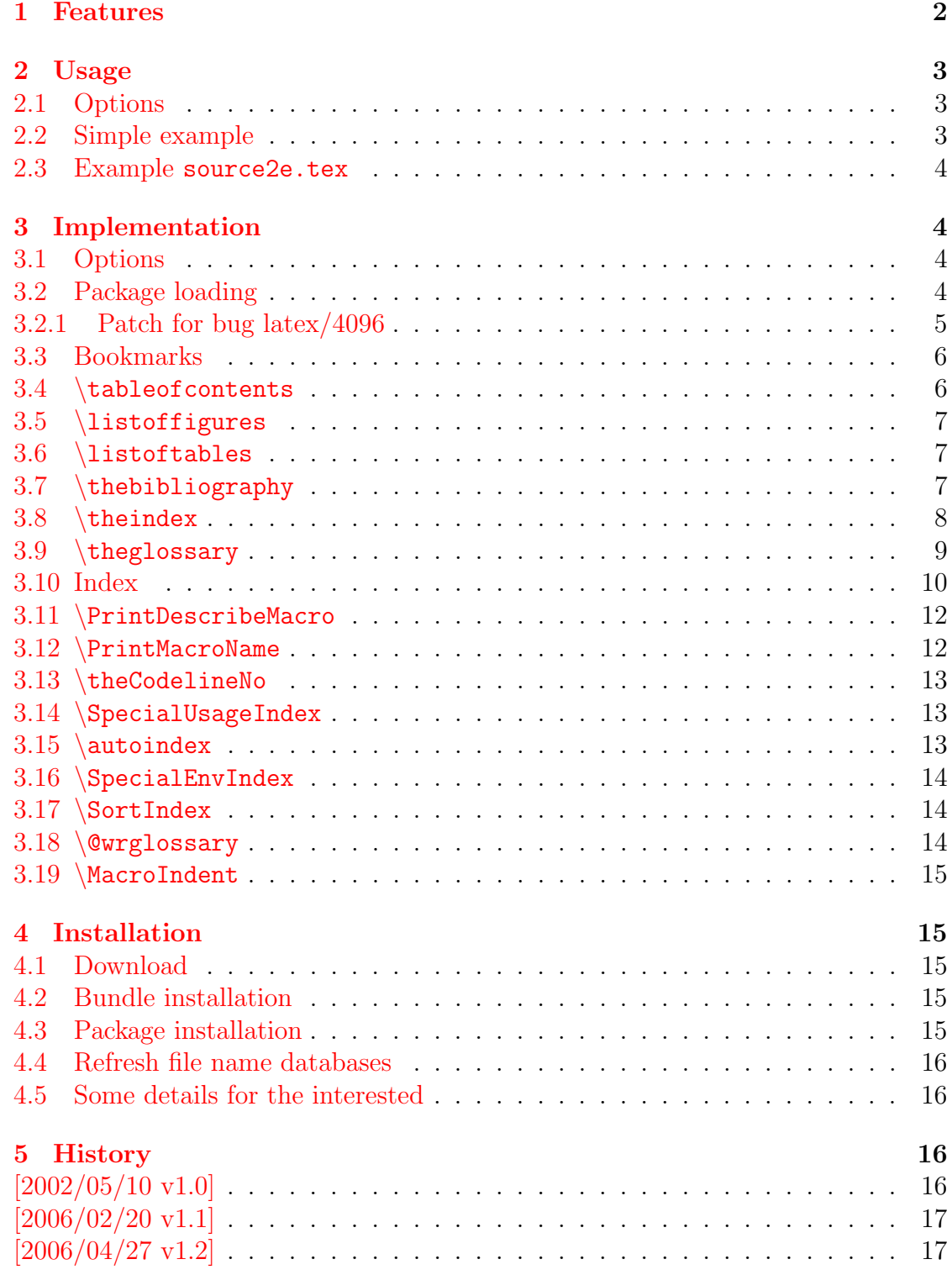

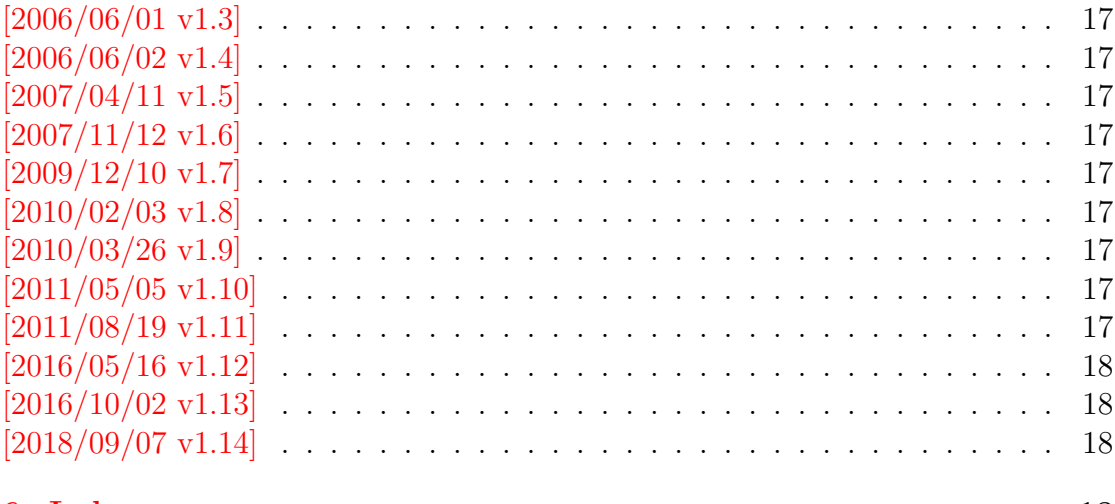

#### 6 Index

# <span id="page-24-0"></span>The hypgotoe package

#### Abstract

Experimental package for links to embedded files.

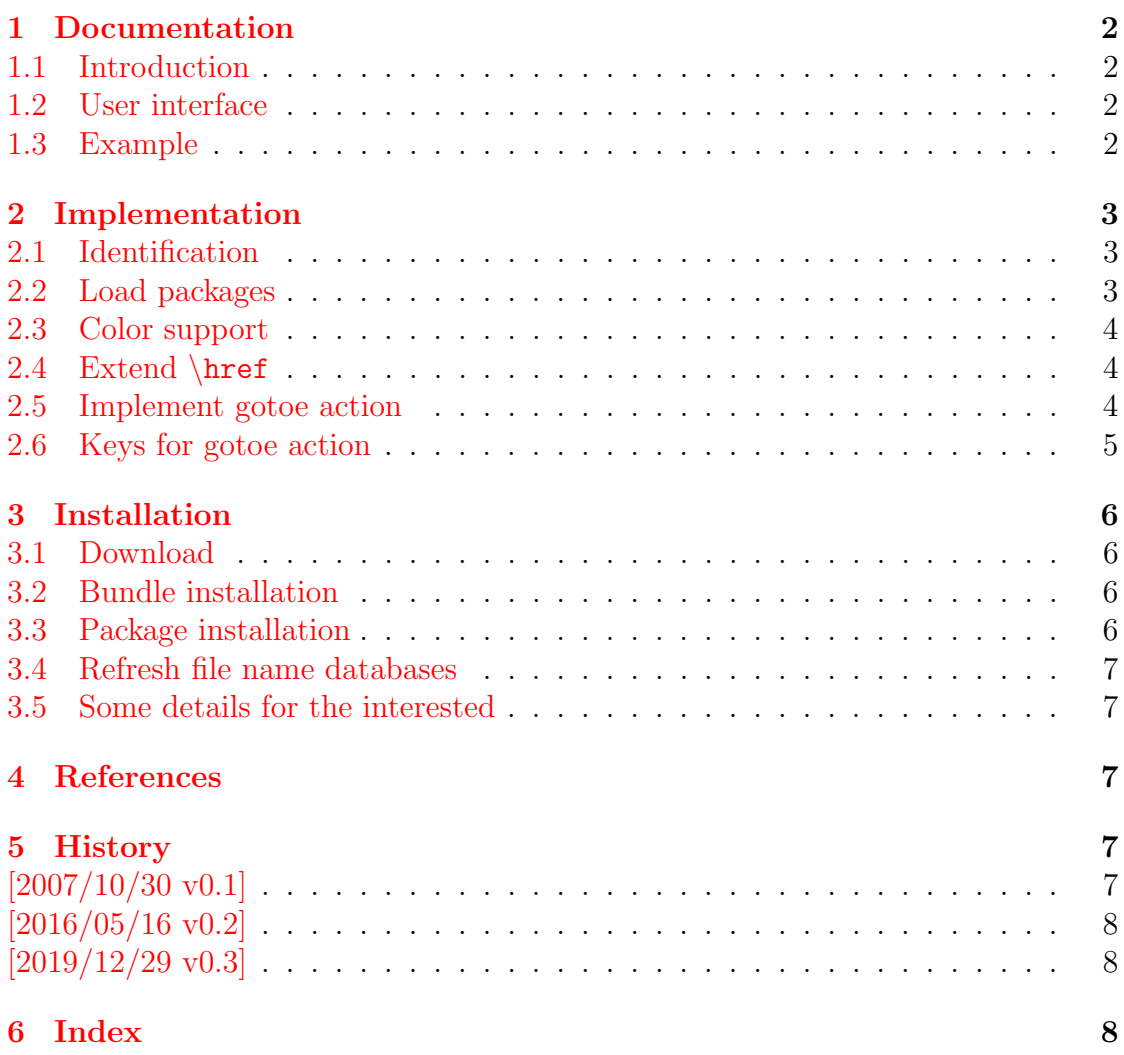

### <span id="page-25-0"></span>The hyphsubst package

#### Abstract

A TEX format file may include alternative hyphenation patterns for a language with a different name. If the naming convention follows babel's rules, then the hyphenation patterns for a language can be replaced by the alternative hyphenation patterns, provided in the format file.

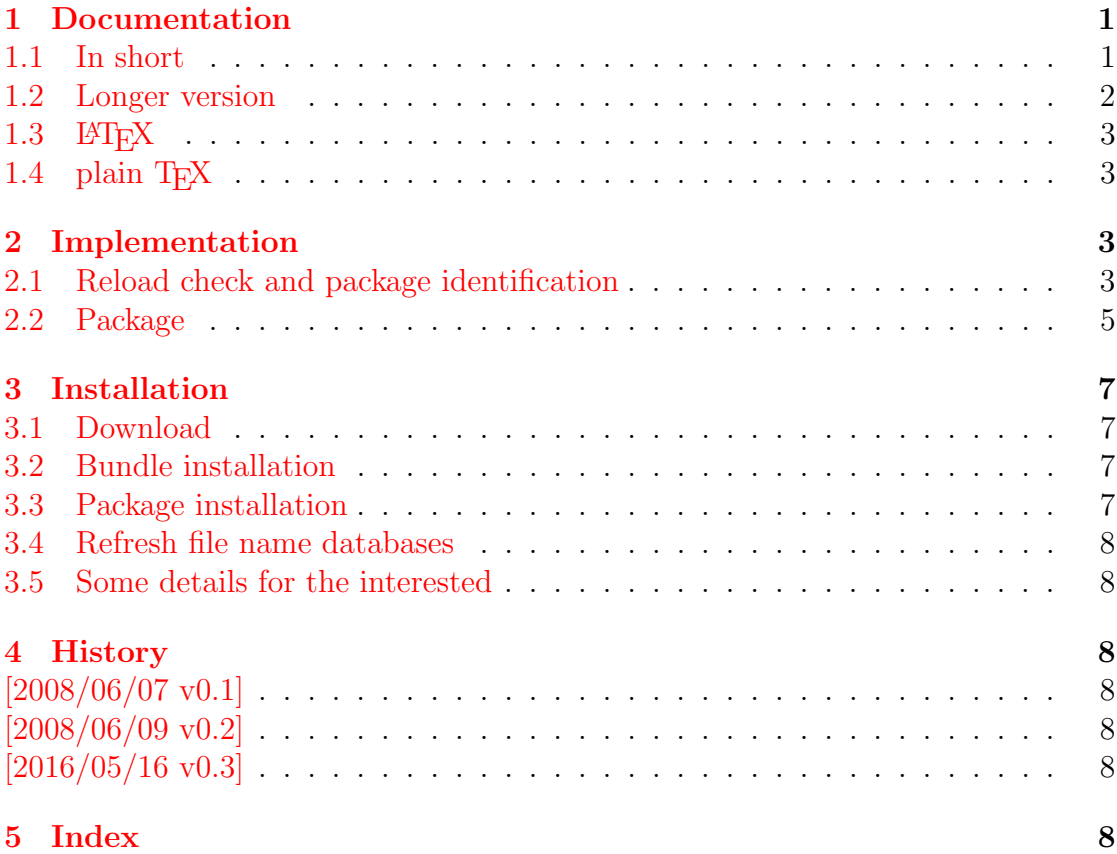

# <span id="page-26-0"></span>The ifdraft package

#### Abstract

The package provides an interface for selecting code depending on the options draft and final.

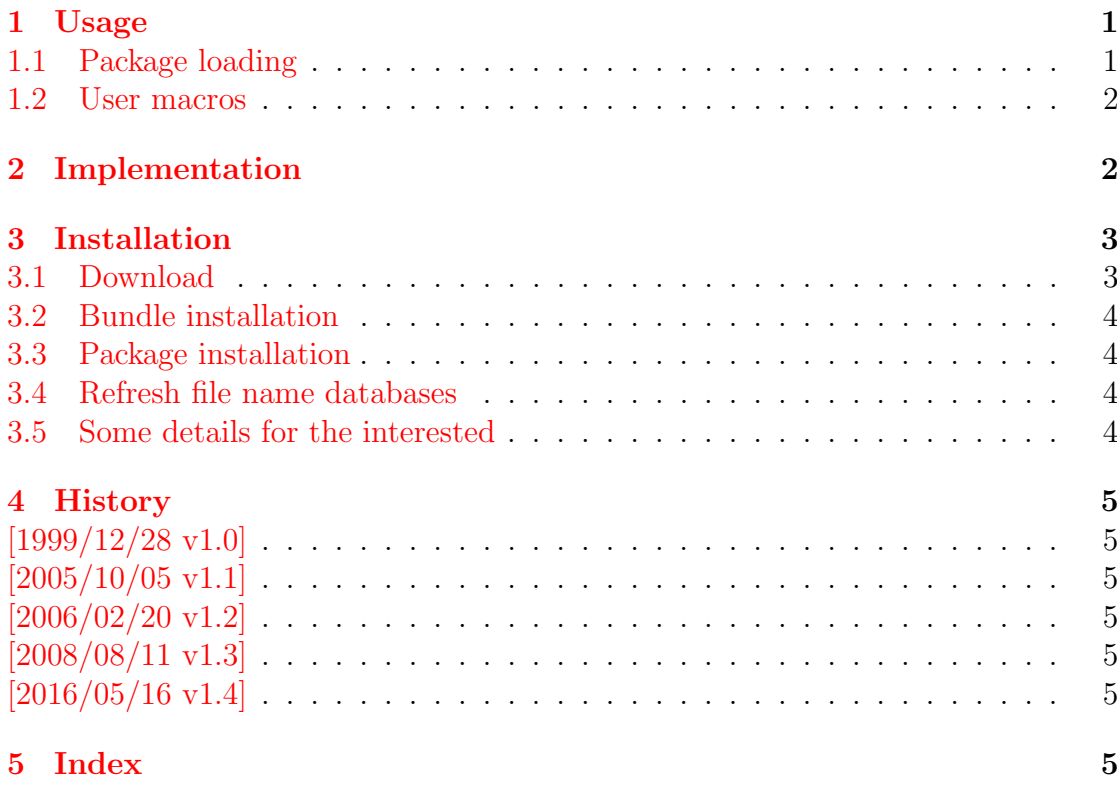

# <span id="page-27-0"></span>The iflang package

### Abstract

This package provides expandible checks for the current language based on macro \languagename or hyphenation patterns.

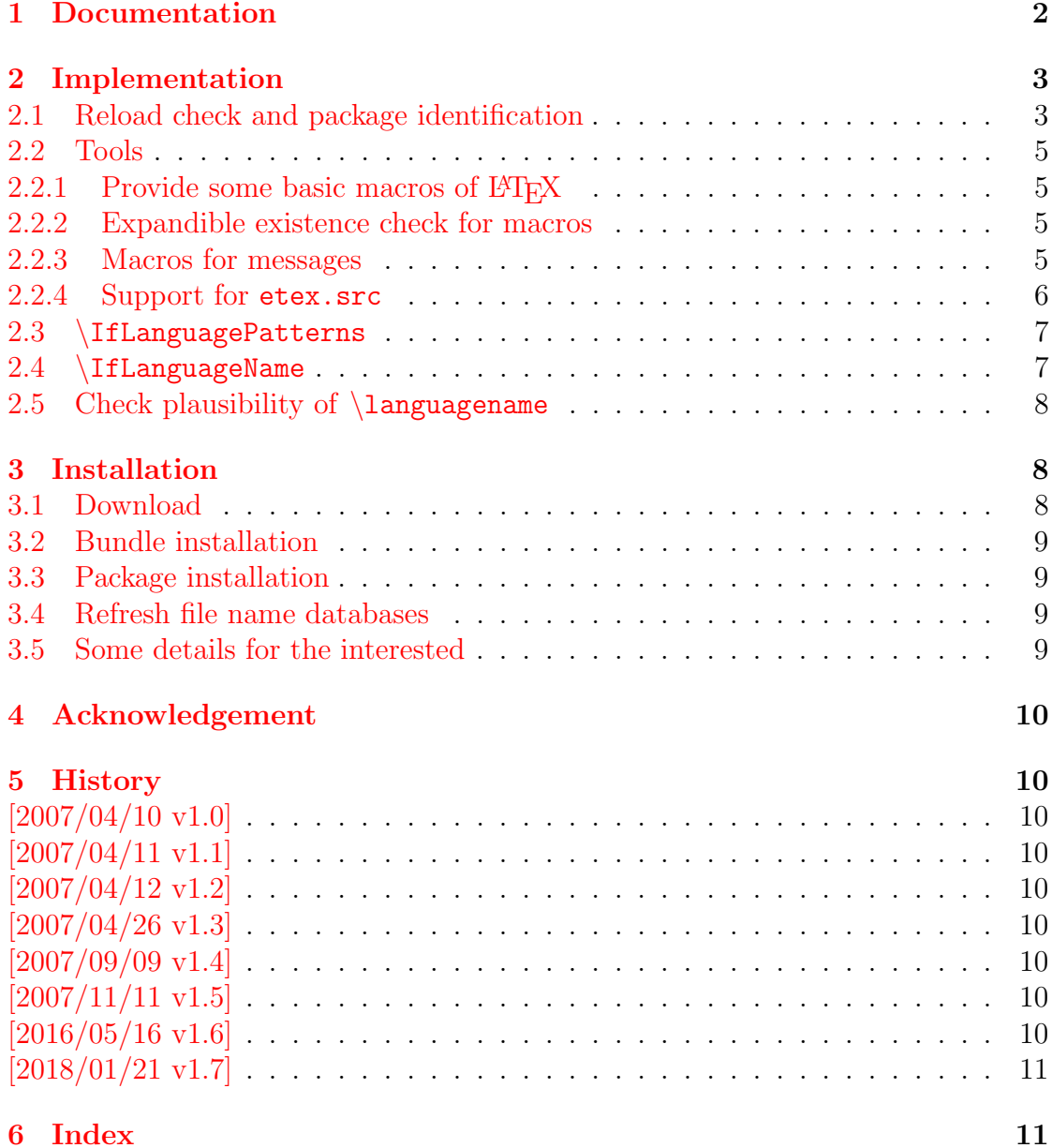

# <span id="page-28-0"></span>The pagegrid package

#### Abstract

The IATEX package prints a page grid in the background.

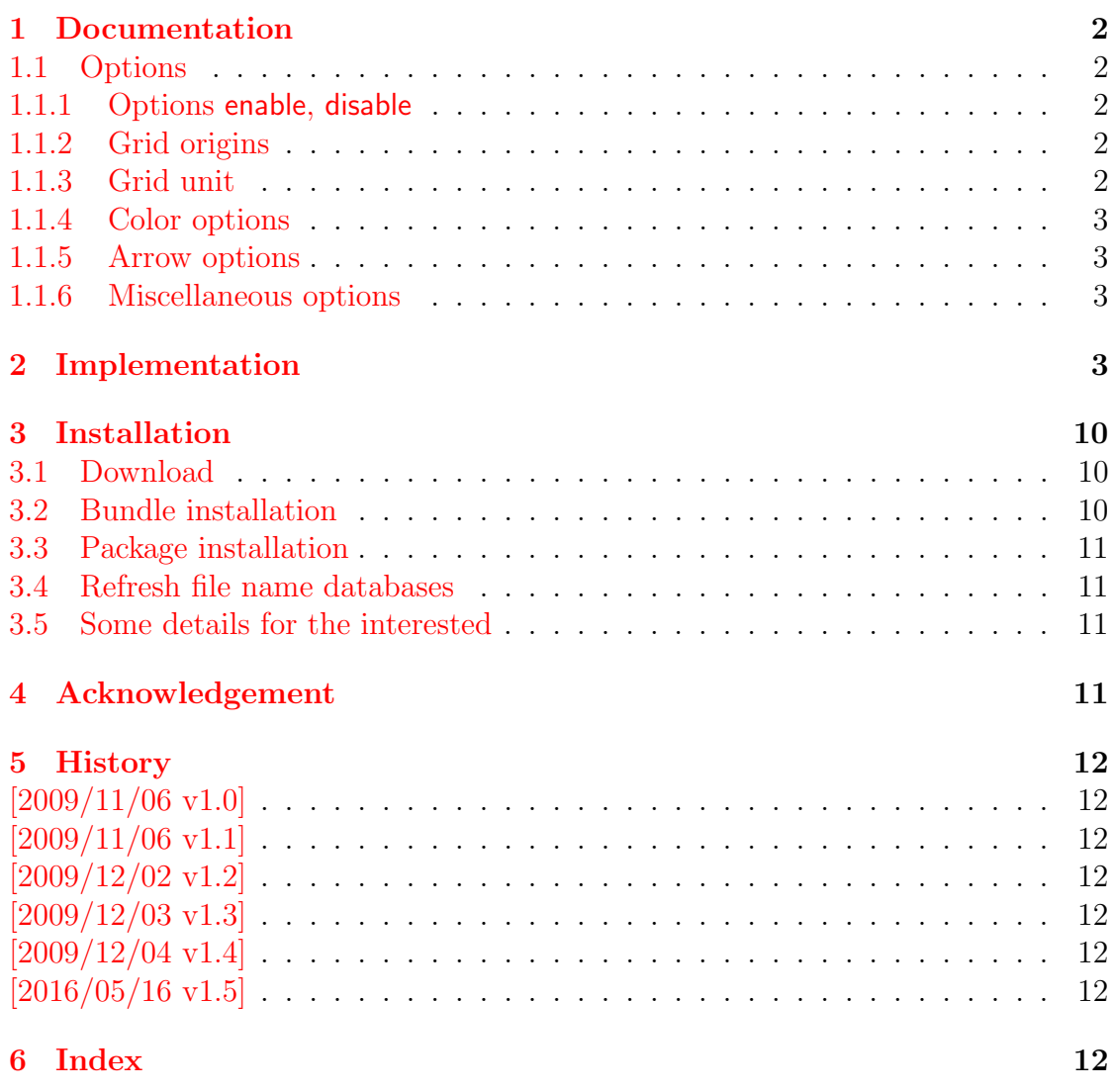

### <span id="page-29-0"></span>The pdfcol package

#### Abstract

Since version 1.40 pdfTEX supports color stacks. The driver file pdftex.def for package color defines and uses a main color stack since version v0.04b. Package pdfcol is intended for package writers. It defines macros for setting and maintaining new color stacks.

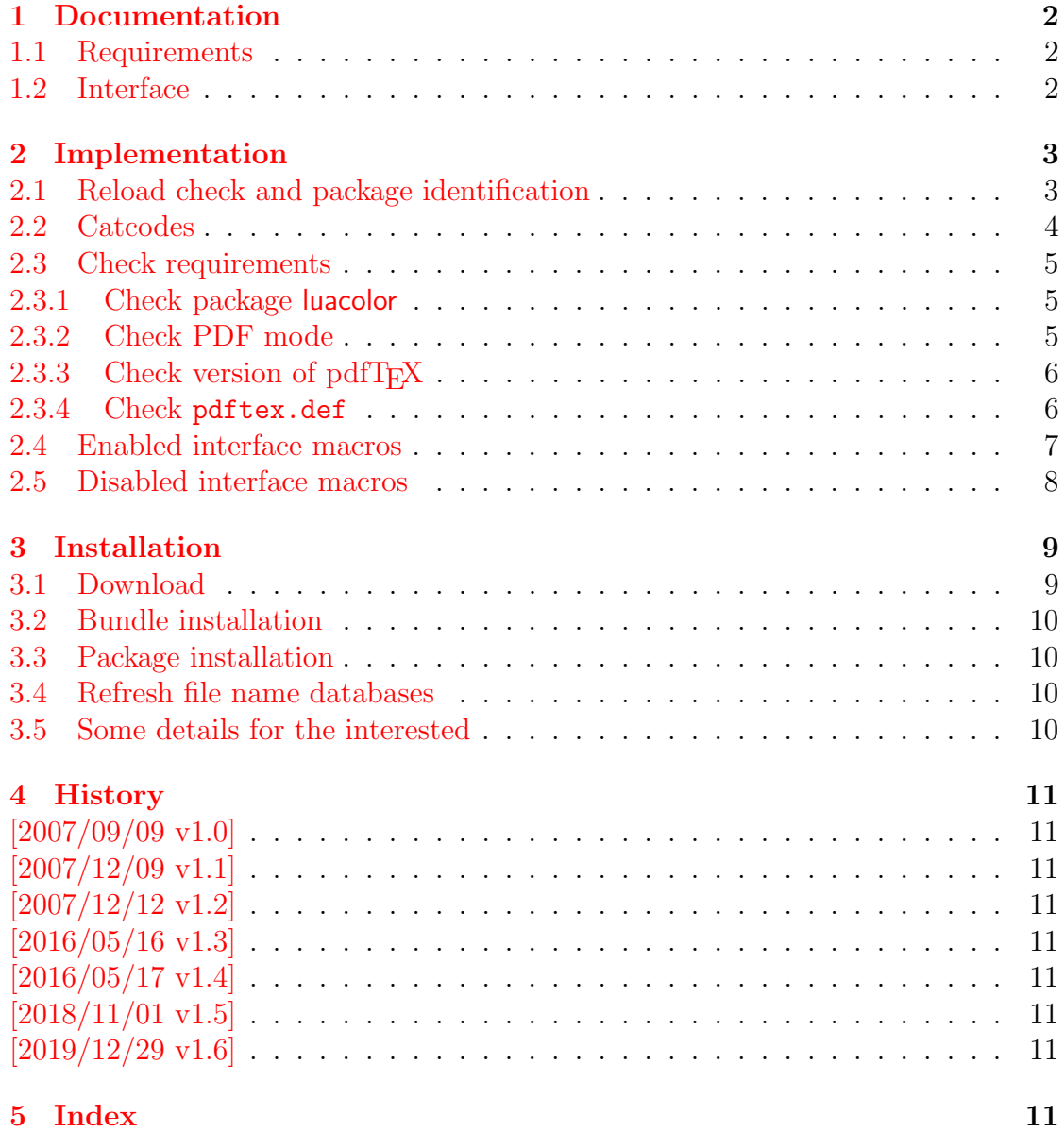

# <span id="page-30-0"></span>The pdfcolfoot package

#### Abstract

Since version 1.40 pdfTEX supports several color stacks. This package uses a separate color stack for footnotes that can break across pages.

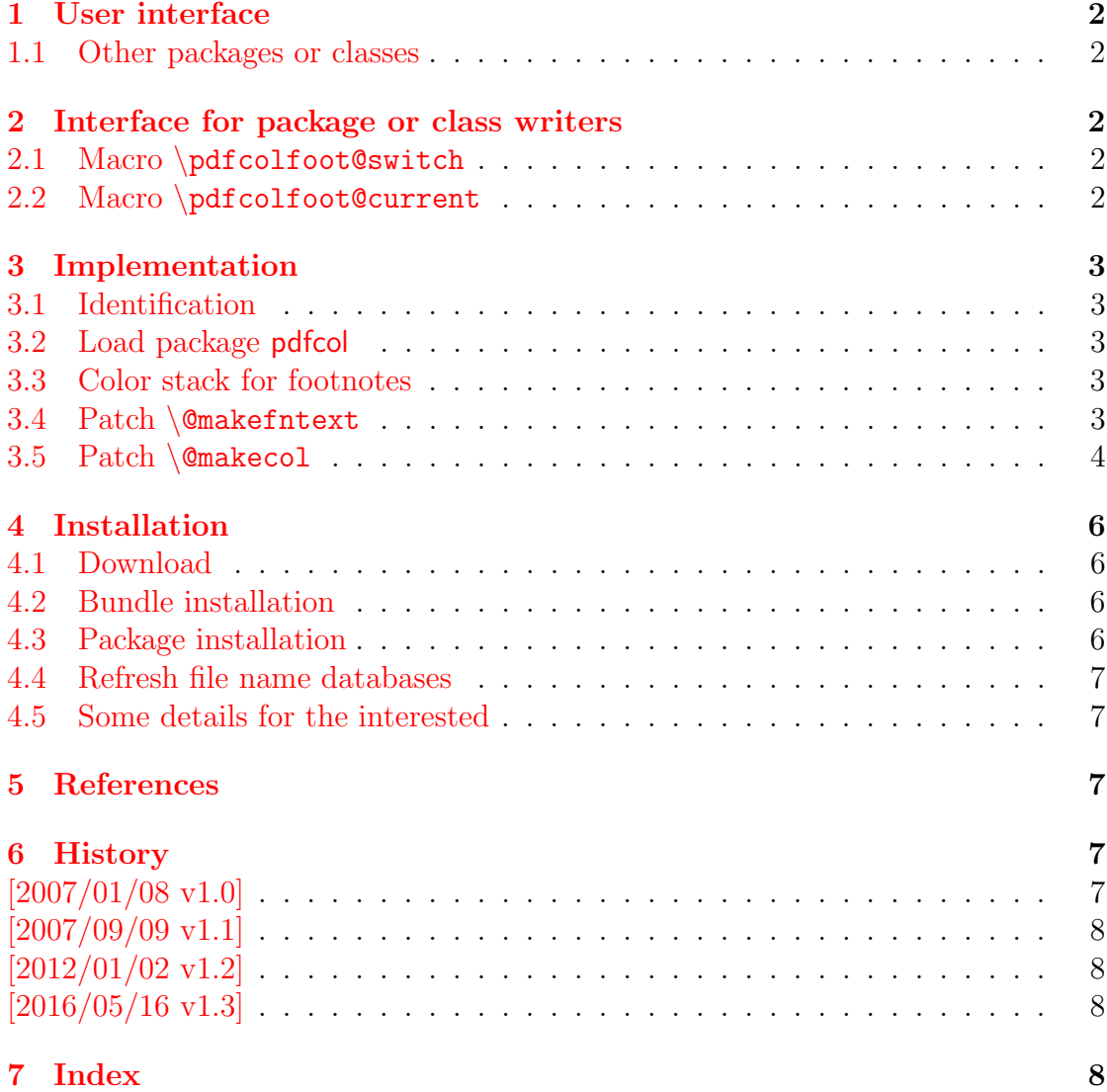

# <span id="page-31-0"></span>The pdfcolparallel package

#### Abstract

This packages fixes bugs in parallel and improves color support by using several color stacks that are provided by pdfTEX since version 1.40.

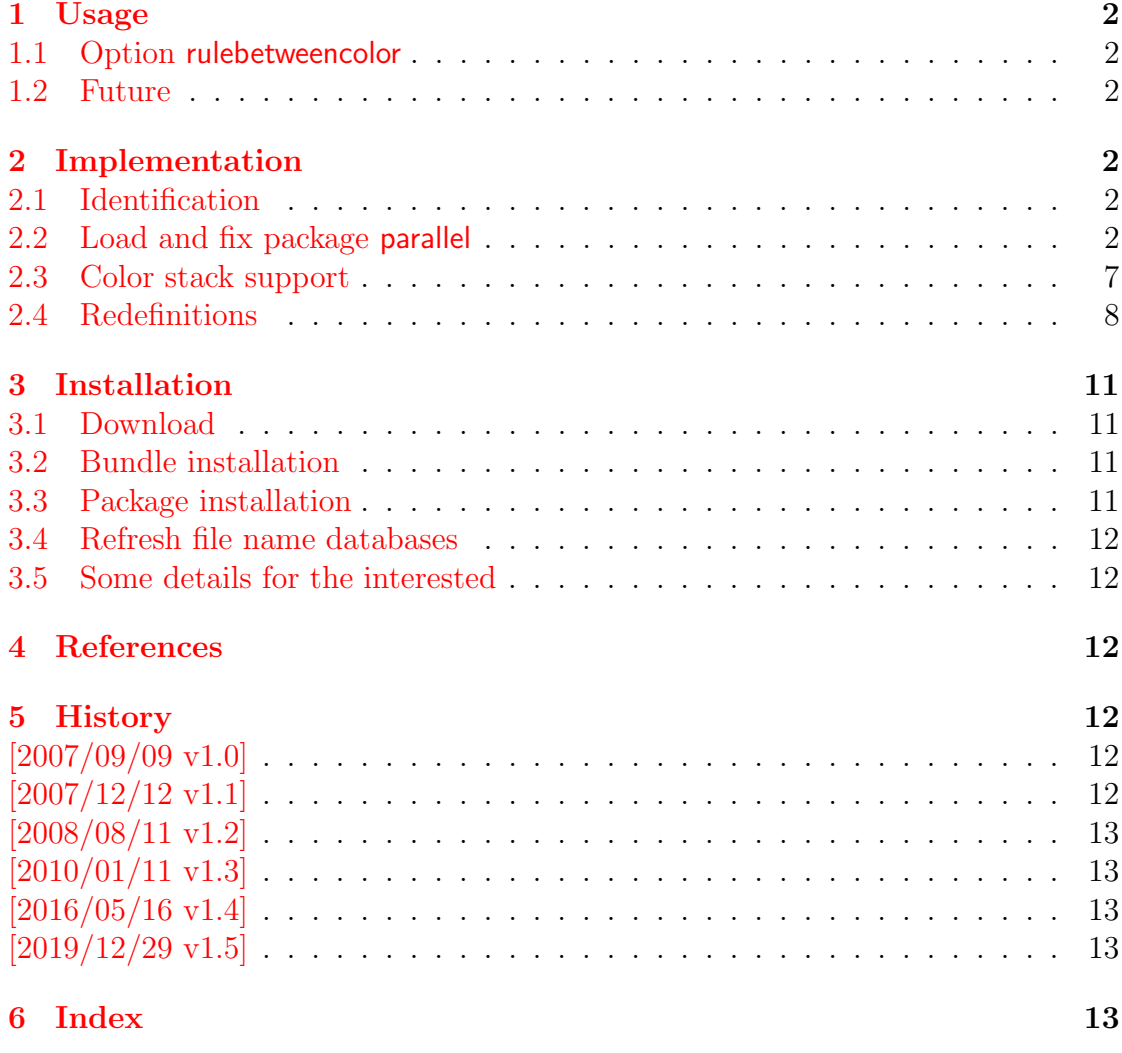

# <span id="page-32-0"></span>The pdfcolparcolumns package

#### Abstract

Since version 1.40 pdfTEX supports several color stacks. This package uses them to fix color problems in package parcolumns.

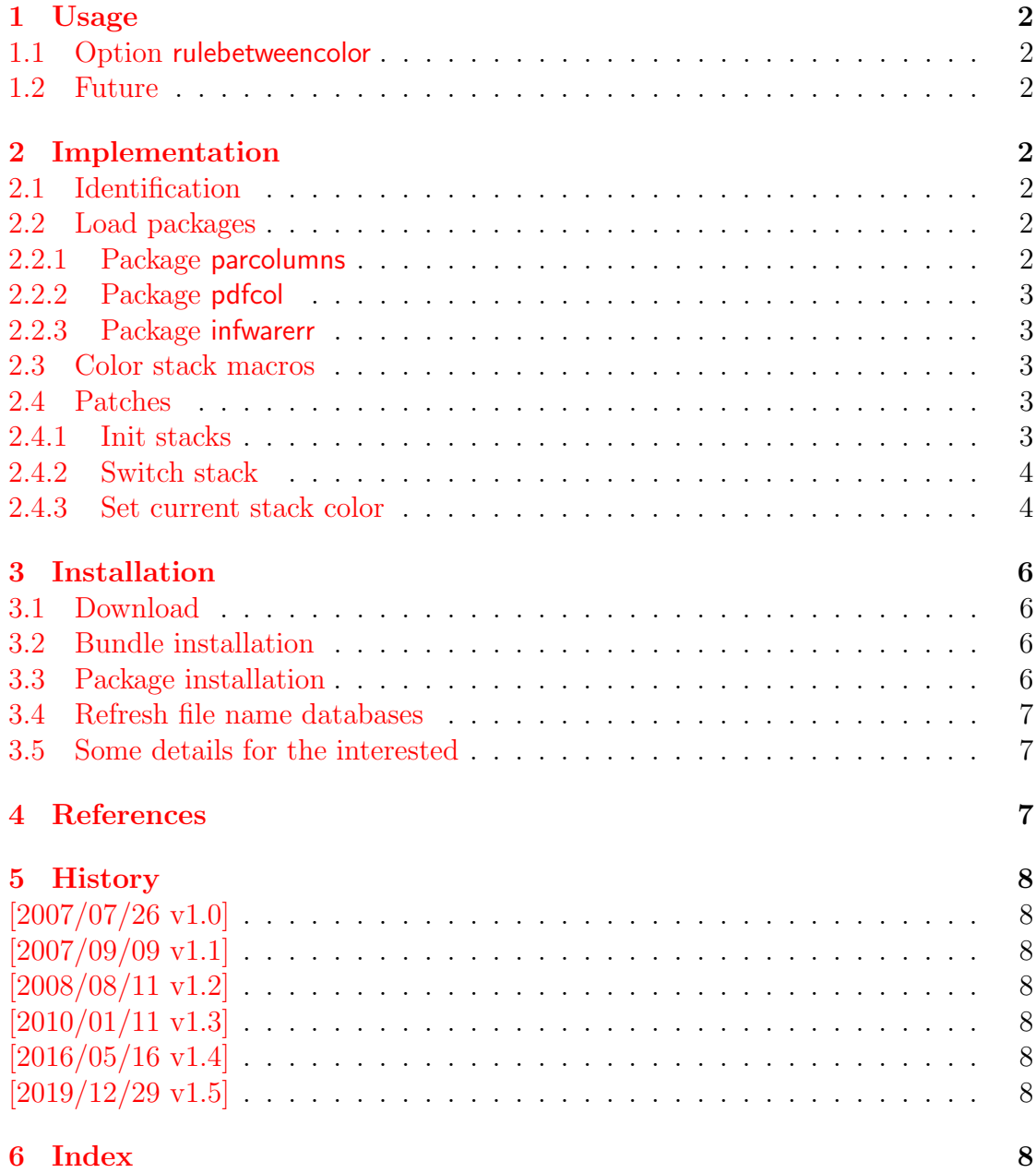

# <span id="page-33-0"></span>The **pdfcrypt** package

### Abstract

This package supports the setting of pdf encryption options for VTEX and some older versions of pdfTEX.

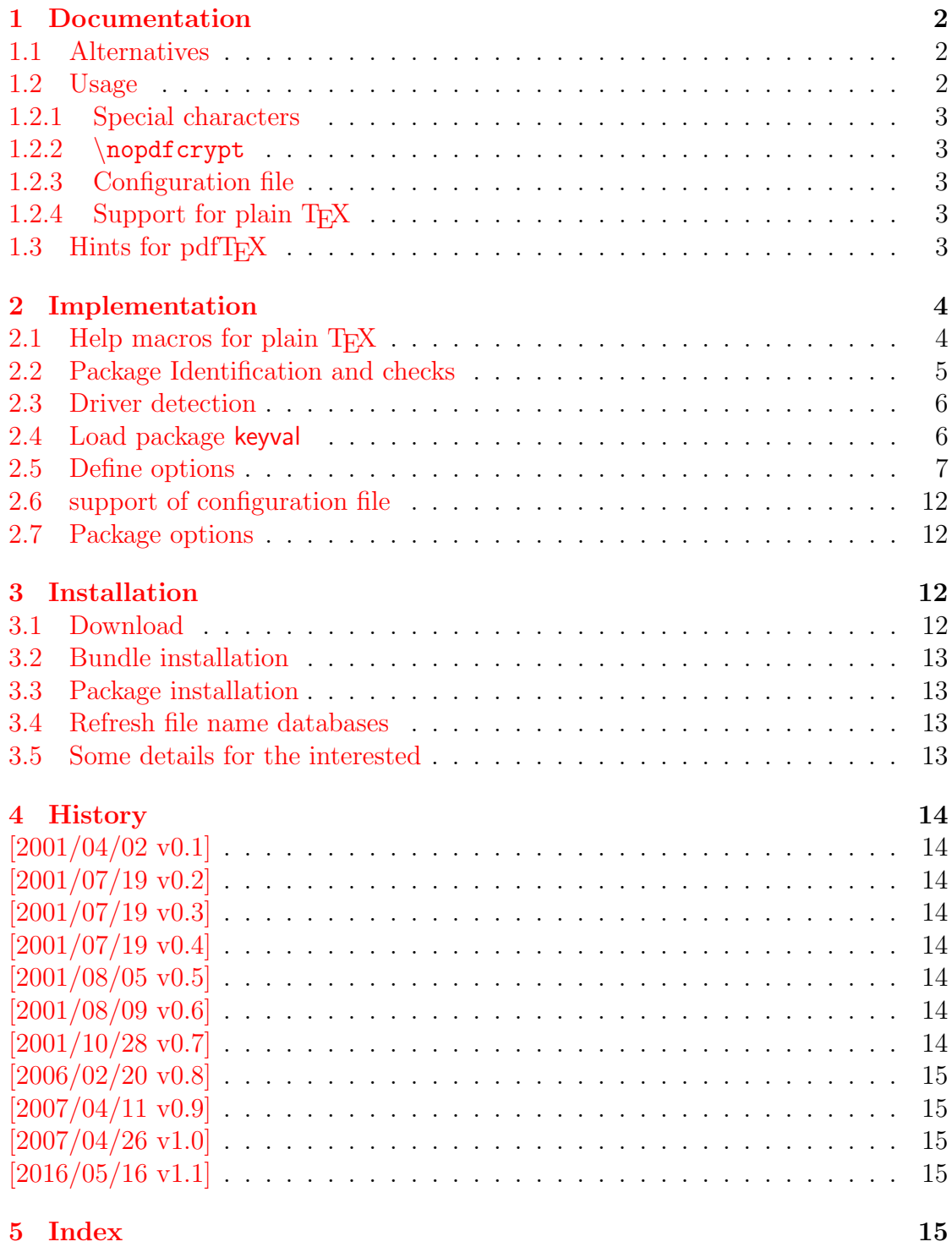

# <span id="page-34-0"></span>The pdfrender package

#### Abstract

The PDF format has some graphics parameter like line width or text rendering mode. This package provides an interface for setting these parameters.

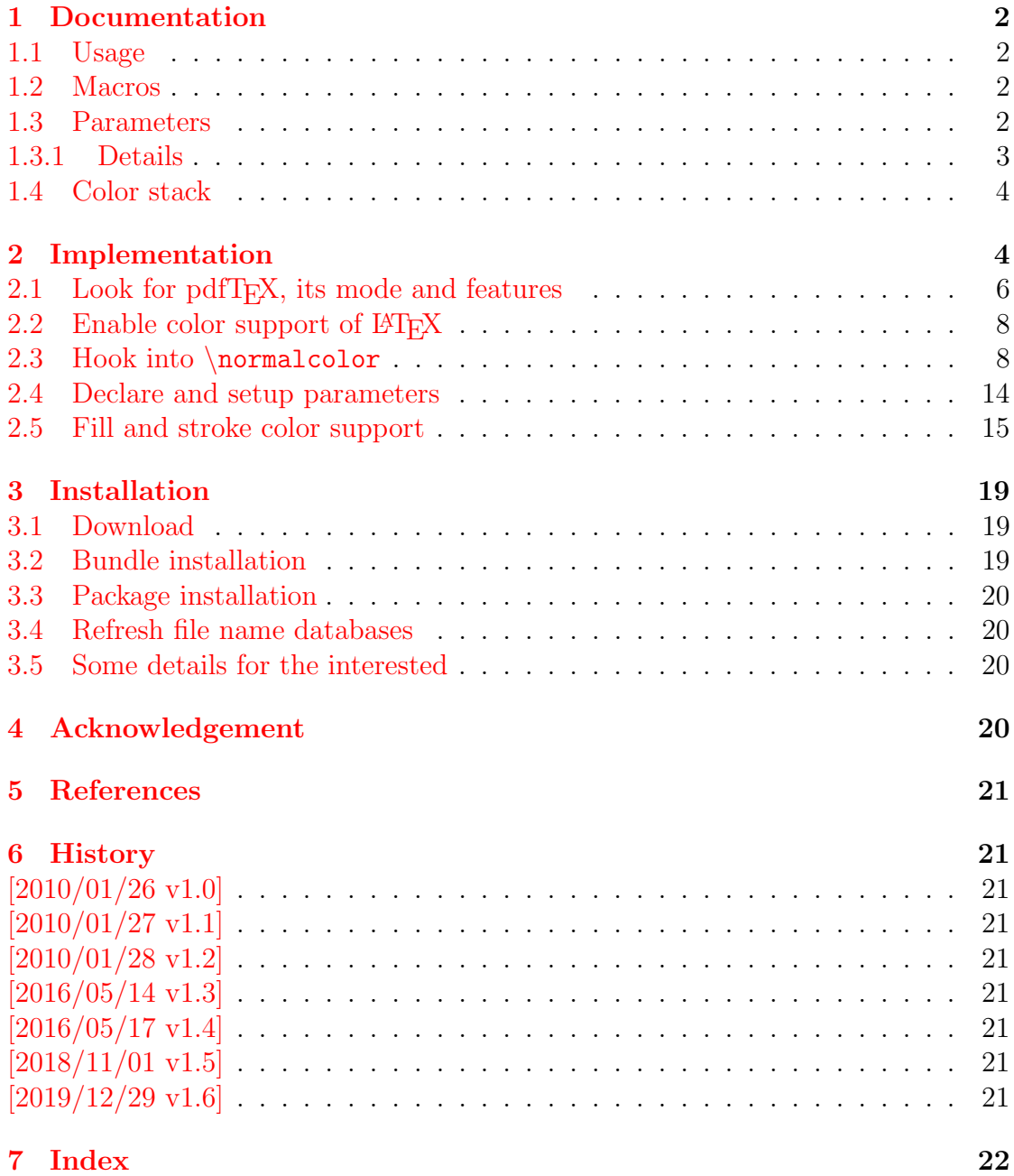

### <span id="page-35-0"></span>The protecteddef package

#### Abstract

This packages provides \ProtectedDef for defining robust macros for both plain TEX and LATEX. First  $\varepsilon$ -TEX's \protected is tried, then LATEX's \DeclareRobustCommand is used. Otherwise the macro is not made robust.

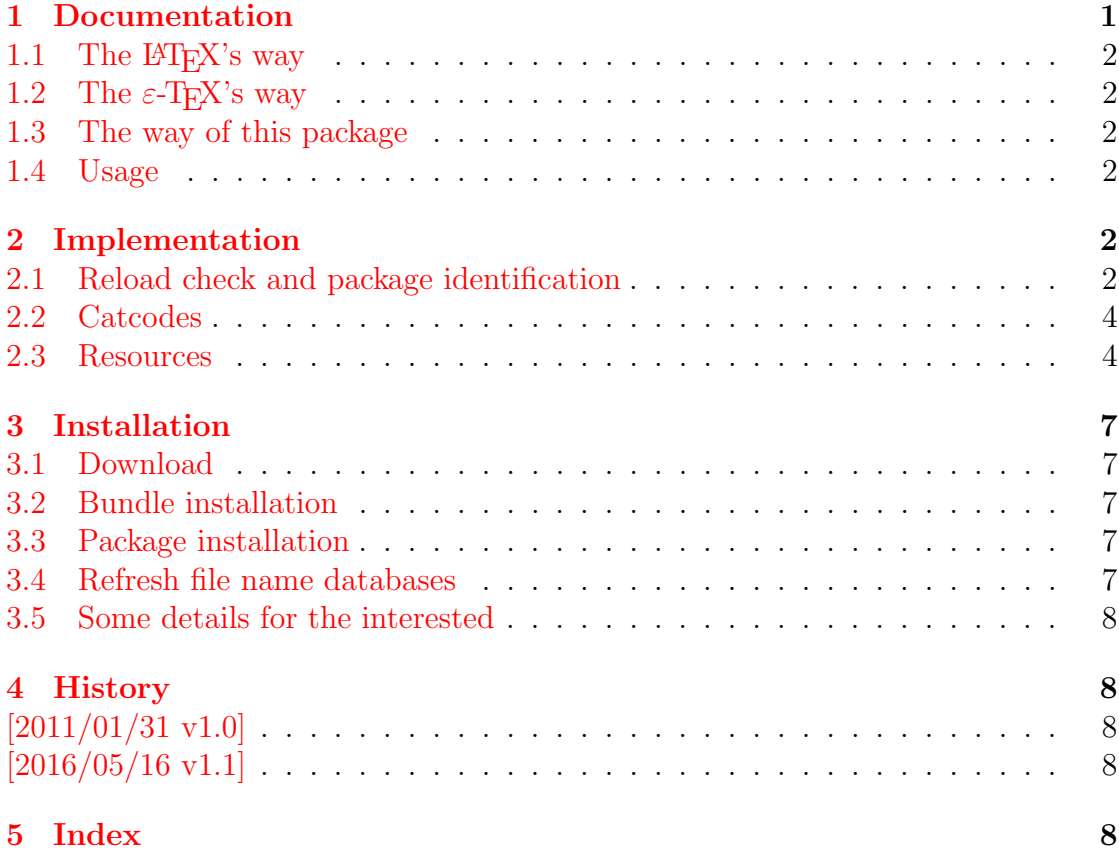

# <span id="page-36-0"></span>The resizegather package

#### Abstract

Equations that are too large are resized to fit the available space. The environment gather of package amsmath is supported. Also the environments equation and displaymath are redefined using gather and its starred version.

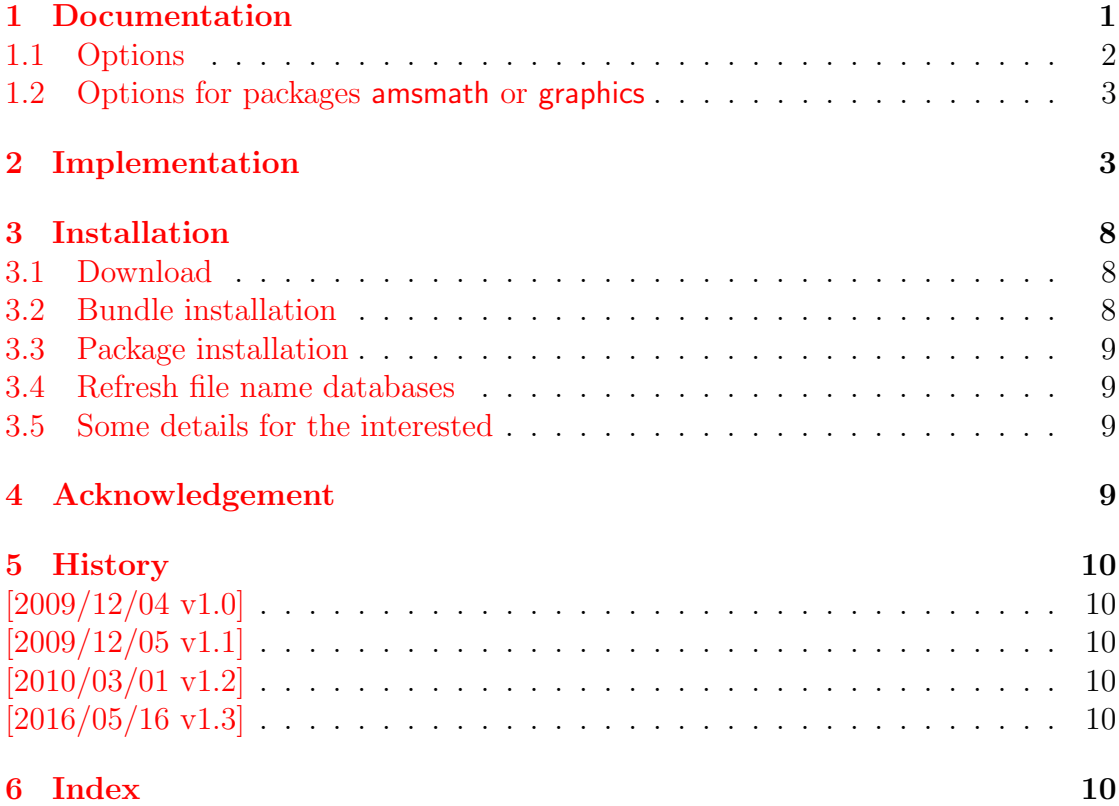

# <span id="page-37-0"></span>The rotchiffre package

#### Abstract

This package implements chiffres ROT13 with its variants ROT5, ROT18, and ROT47.

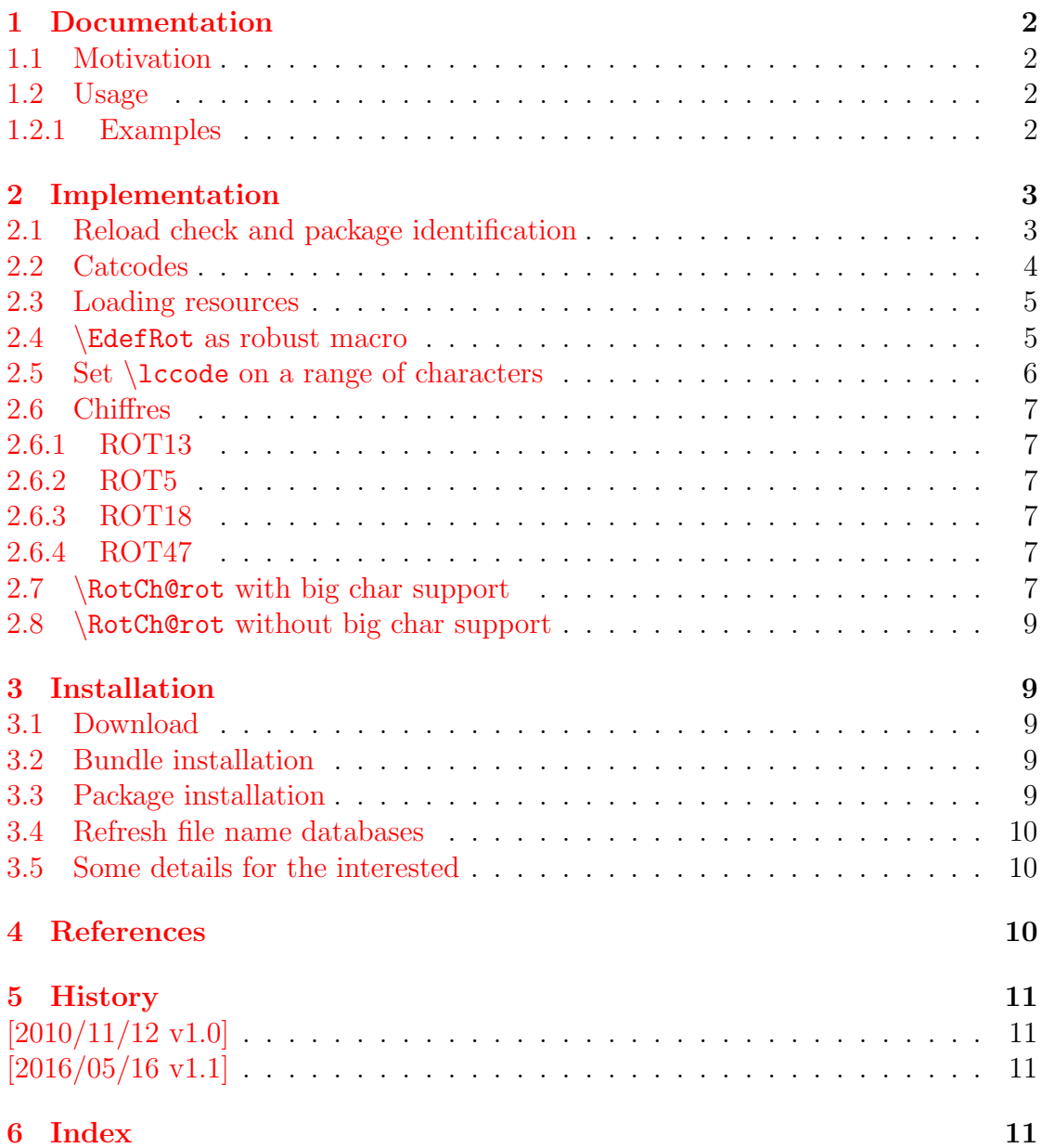

### <span id="page-38-0"></span>The scrindex package

#### Abstract

This package redefines environment 'theindex' of package index, if a class from KOMA-Script is loaded. Also option idxtotoc is supported. Index preambles can be given either by means of package index or via the interface provided by KOMA-Script.

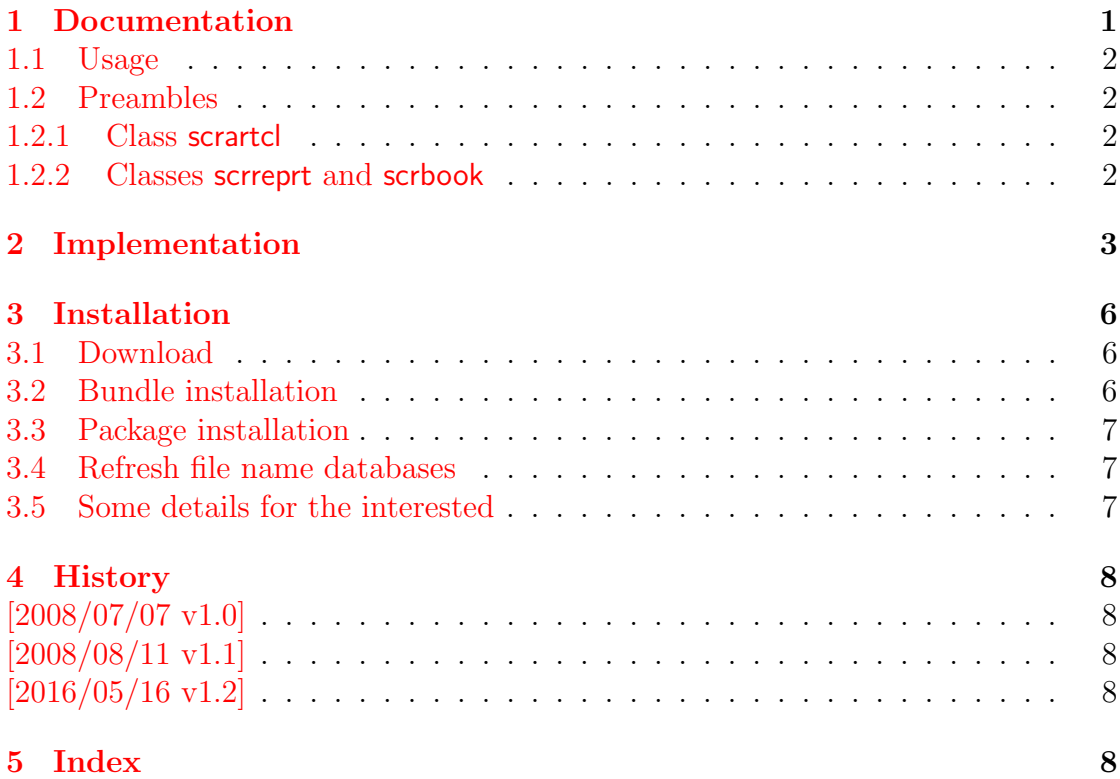

### <span id="page-39-0"></span>The setouterhbox package

#### Abstract

If math stuff is set in an \hbox, then TeX performs some optimization and omits the implicite penalties \binoppenalty and \relpenalty. This packages tries to put stuff into an \hbox without getting lost of those penalties.

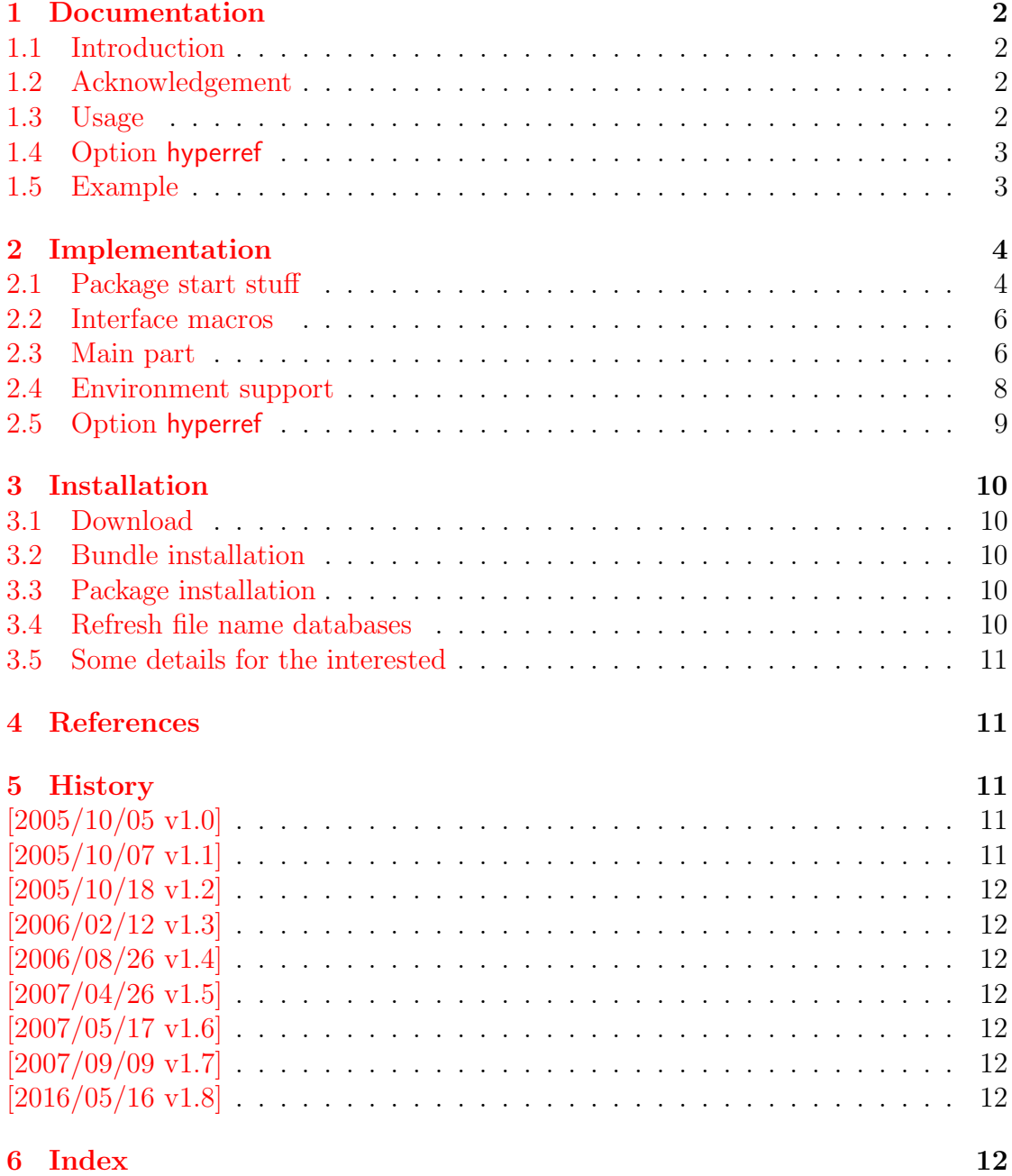

# <span id="page-40-0"></span>The settobox package

### Abstract

Commands are defined for getting box sizes similar to LATEX's \settowidth commands.

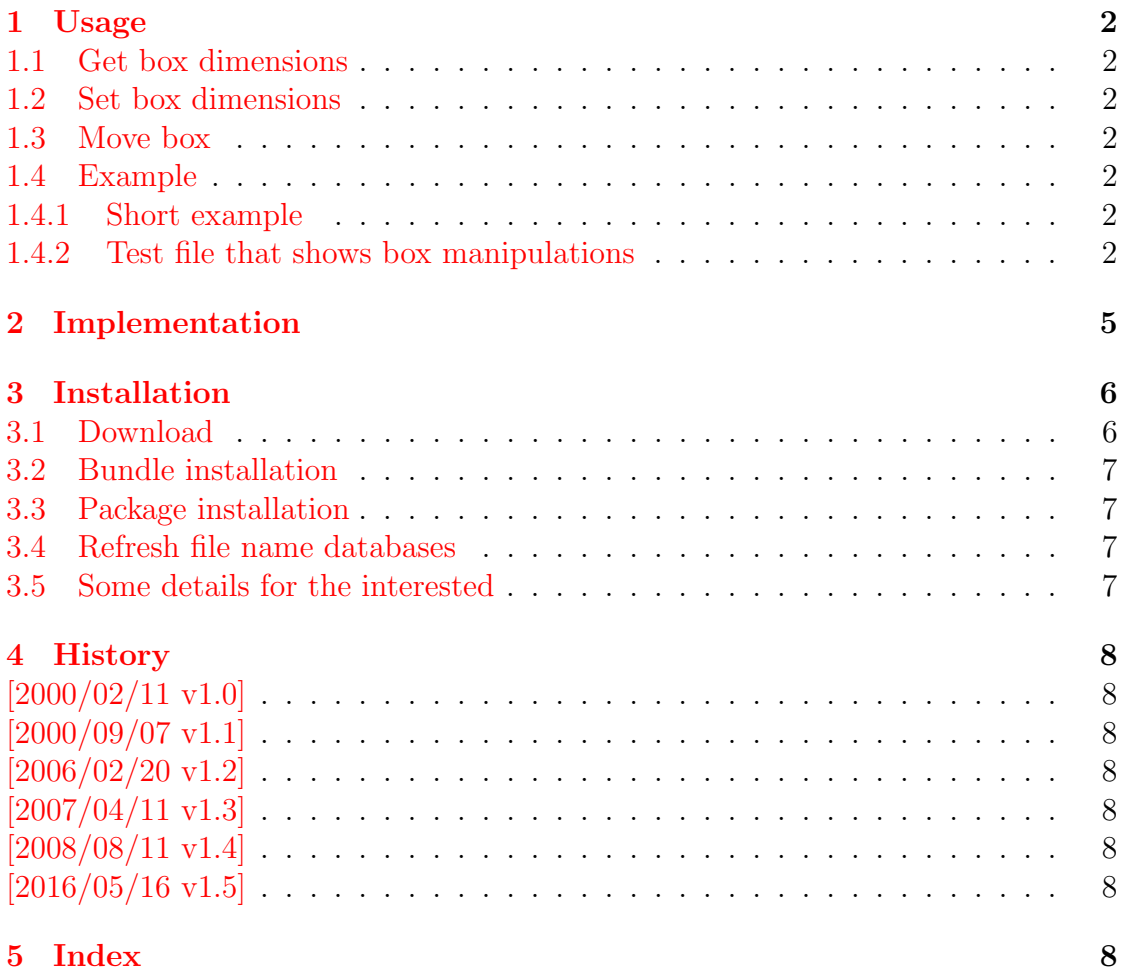

# <span id="page-41-0"></span>The stackrel package

### Abstract

This package adds an optional argument to  $\setminus$  stackrel for putting something below the relational symbol and defines \stackbin for binary symbols.

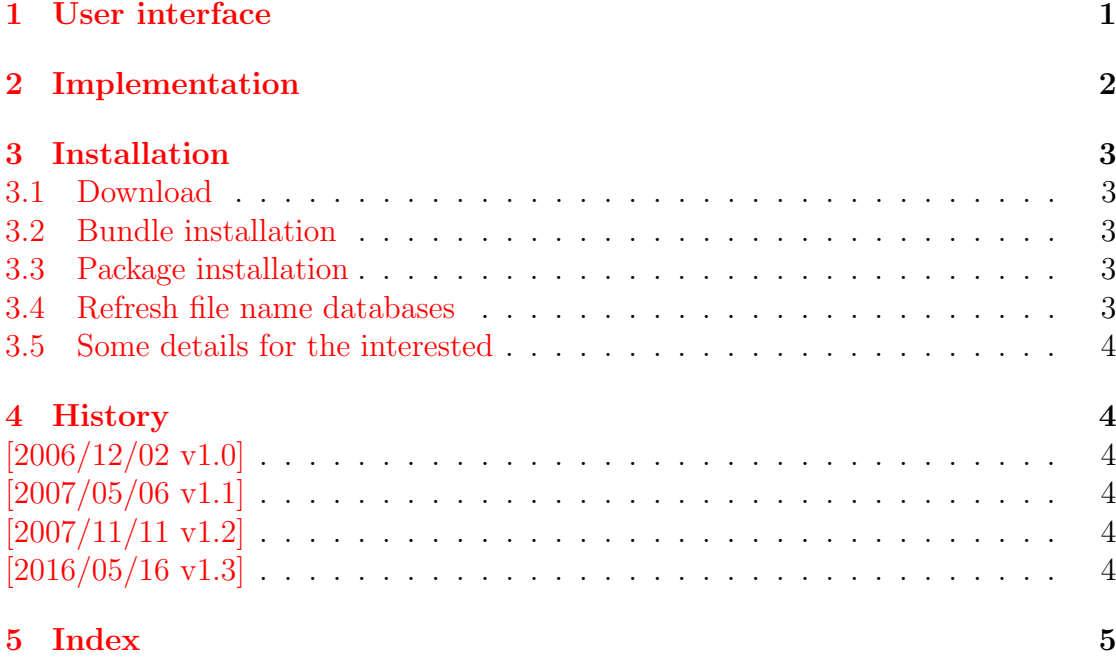

### <span id="page-42-0"></span>The stampinclude package

#### Abstract

The package replaces \includeonly and selects the files for \include by inspecting the time stamp of the .aux file. The file is selected for inclusion if the .aux file does not yet exist or is older than the corresponding .tex file.

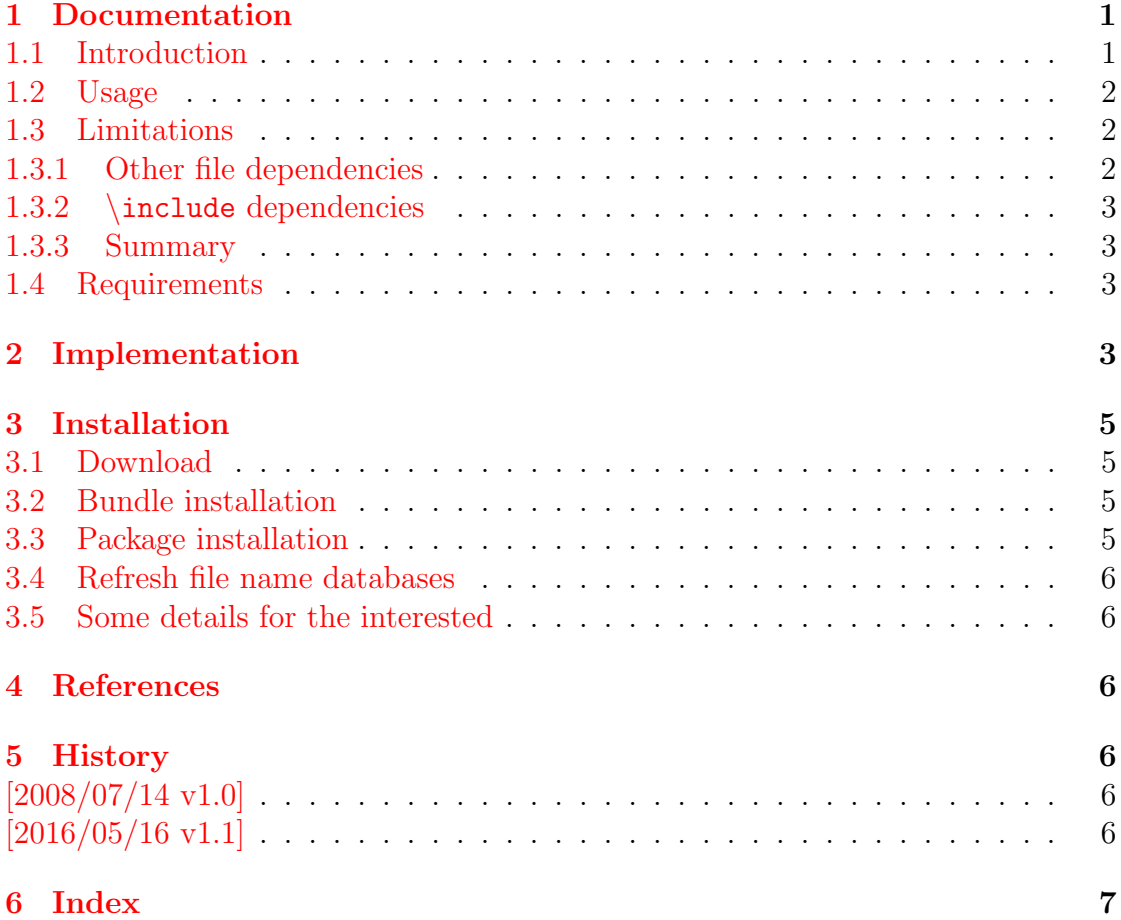

# <span id="page-43-0"></span>The tabularht package

#### Abstract

This package defines some environments that adds a height specification to tabular and array.

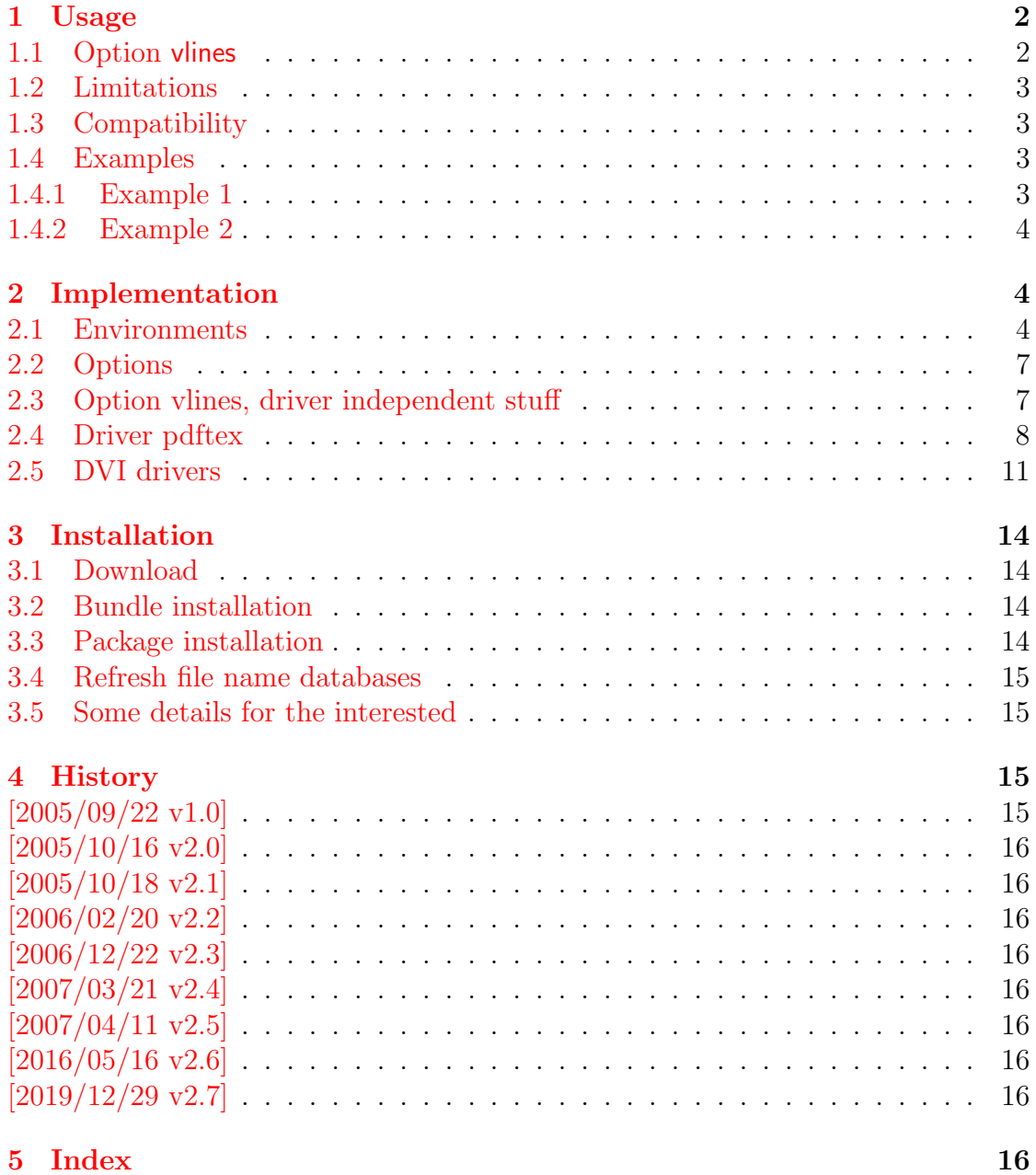

### <span id="page-44-0"></span>The tabularkv package

#### Abstract

This package adds a key value interface for tabular by the new environment tabularkv. Thus the TEX source code looks better by named parameters, especially if package tabularht is used.

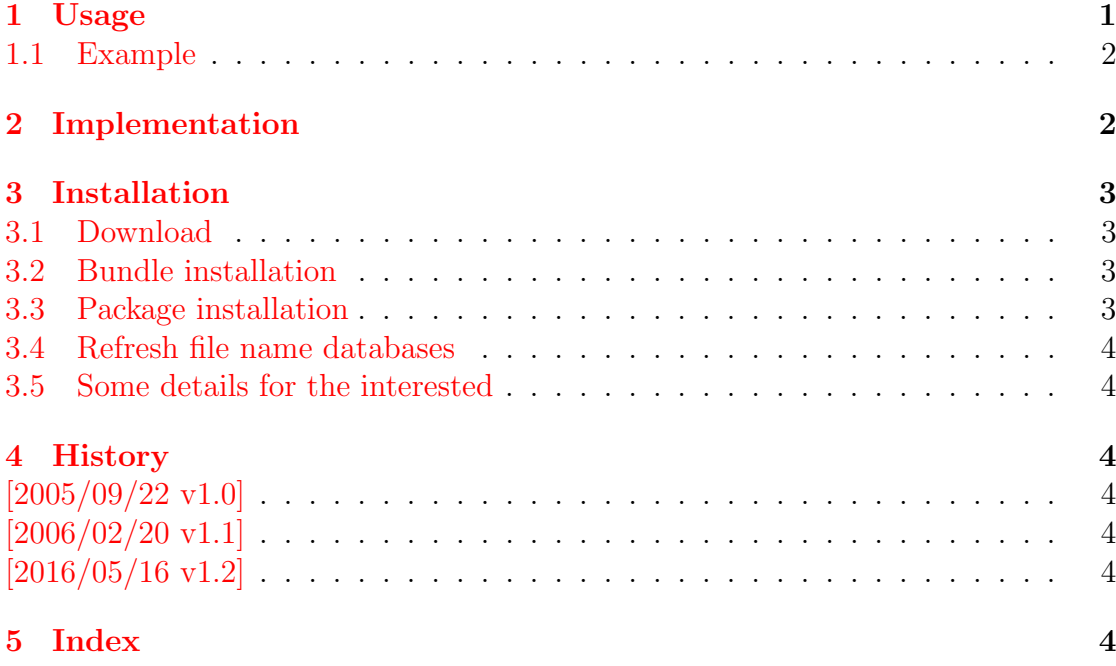

# <span id="page-45-0"></span>The telprint package

#### Abstract

Package telprint provides \telprint for formatting German phone numbers.

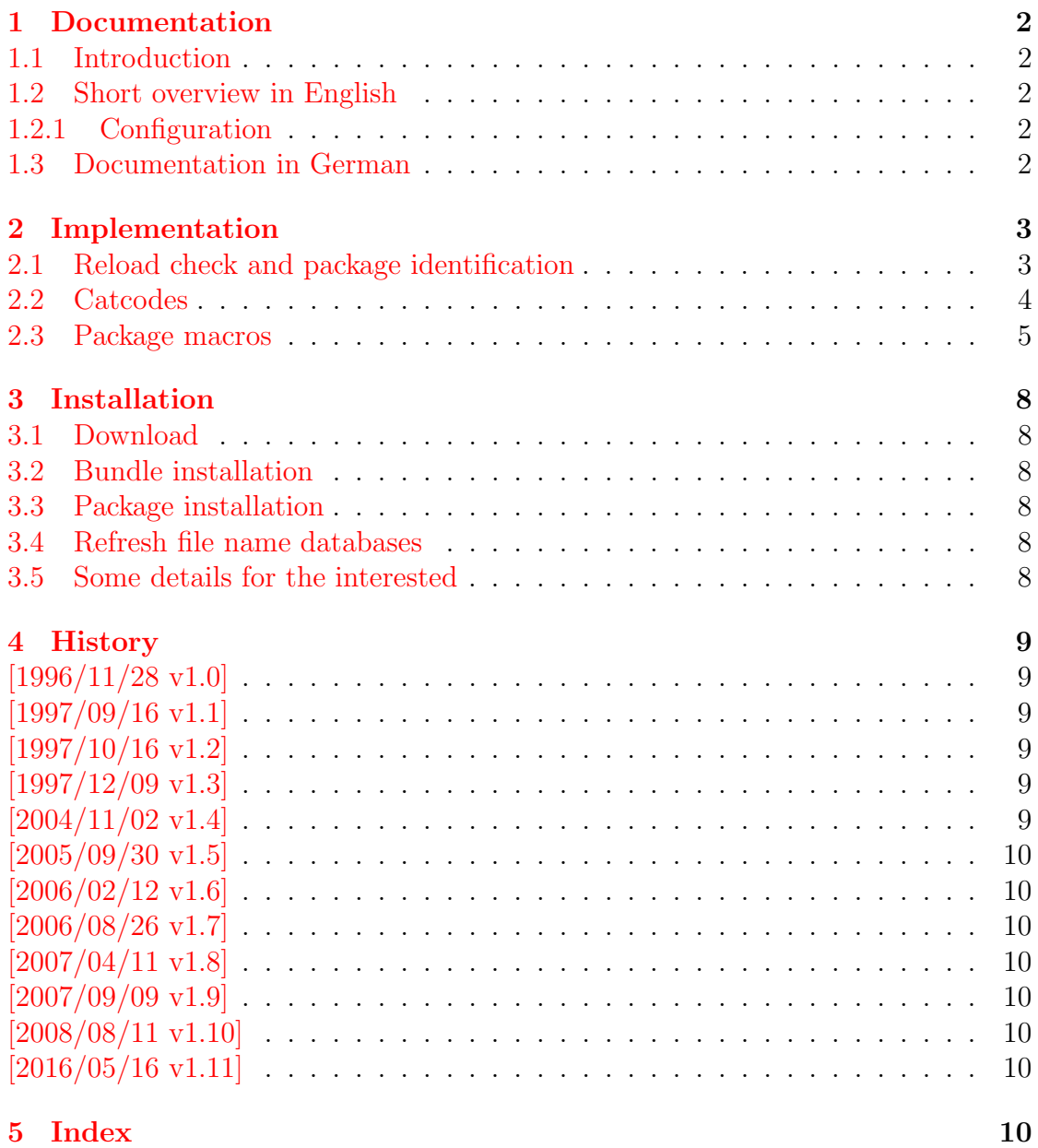

# <span id="page-46-0"></span>The thepdfnumber package

#### Abstract

The package converts real numbers to a minimal representation that is stripped from leading or trailing zeros, plus signs and decimal point if not necessary.

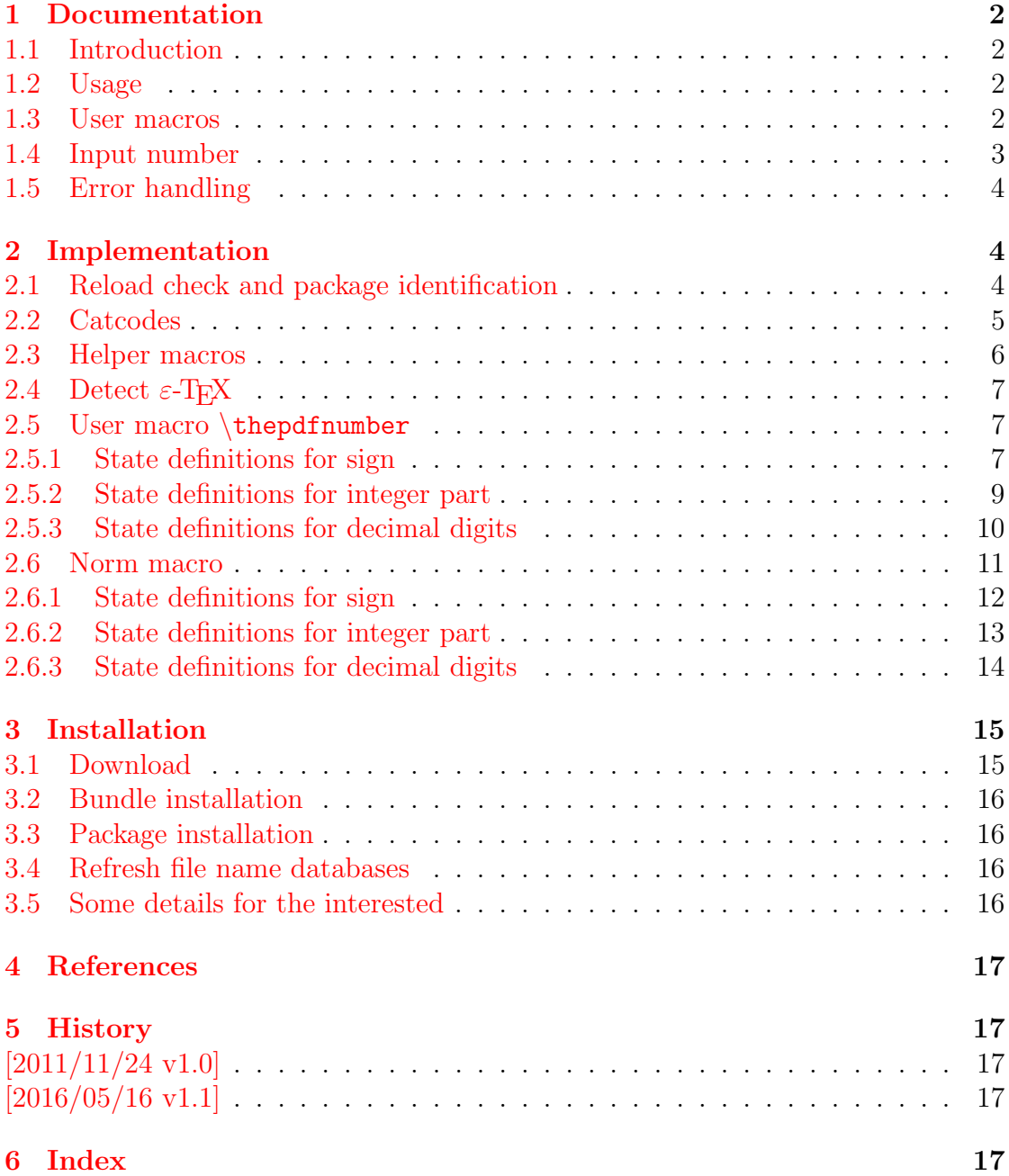

# <span id="page-47-0"></span>The twoopt package

#### Abstract

This package provides commands to define macros with two optional arguments.

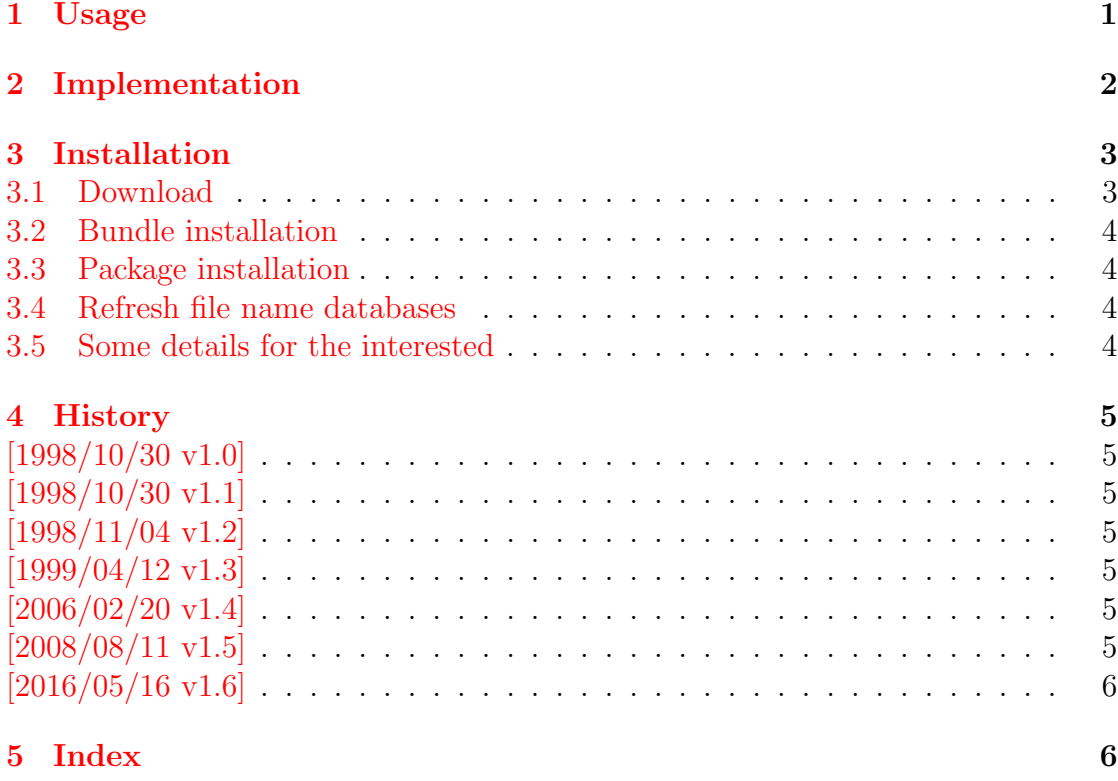